# Package 'zoo'

July 30, 2024

<span id="page-0-0"></span>Version 1.8-12

Date 2023-04-11

- Title S3 Infrastructure for Regular and Irregular Time Series (Z's Ordered Observations)
- Description An S3 class with methods for totally ordered indexed observations. It is particularly aimed at irregular time series of numeric vectors/matrices and factors. zoo's key design goals are independence of a particular index/date/time class and consistency with ts and base R by providing methods to extend standard generics.

**Depends** R  $(>= 3.1.0)$ , stats

**Suggests** AER, coda, chron, ggplot $2$  ( $> = 3.0.0$ ), mondate, scales, stinepack, strucchange, timeDate, timeSeries, tis, tseries, xts

Imports utils, graphics, grDevices, lattice (>= 0.20-27)

License GPL-2 | GPL-3

URL <https://zoo.R-Forge.R-project.org/>

NeedsCompilation yes

Author Achim Zeileis [aut, cre] (<<https://orcid.org/0000-0003-0918-3766>>), Gabor Grothendieck [aut], Jeffrey A. Ryan [aut], Joshua M. Ulrich [ctb], Felix Andrews [ctb]

Maintainer Achim Zeileis <Achim.Zeileis@R-project.org>

Repository CRAN

Date/Publication 2023-04-13 12:13:20 UTC

## **Contents**

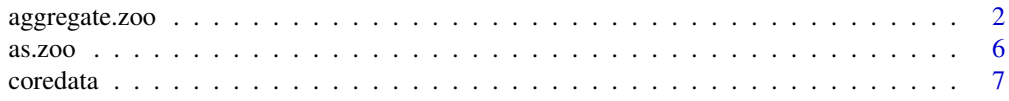

<span id="page-1-0"></span>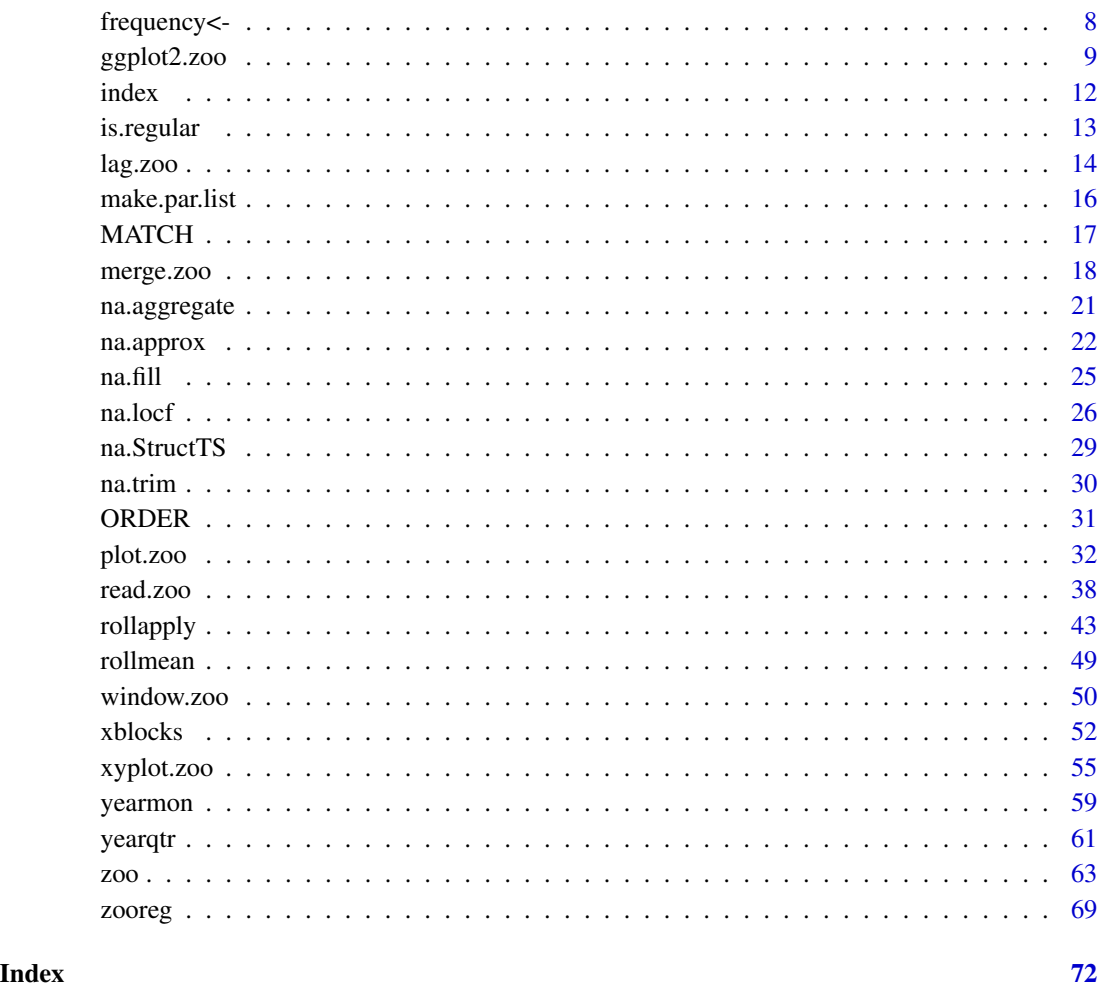

aggregate.zoo *Compute Summary Statistics of zoo Objects*

### Description

Splits a "zoo" object into subsets along a coarser index grid, computes summary statistics for each, and returns the reduced "zoo" object.

### Usage

```
## S3 method for class 'zoo'
aggregate(x, by, FUN = sum, ...,regular = NULL, frequency = NULL, coredata = TRUE)
```
### aggregate.zoo 3

#### **Arguments**

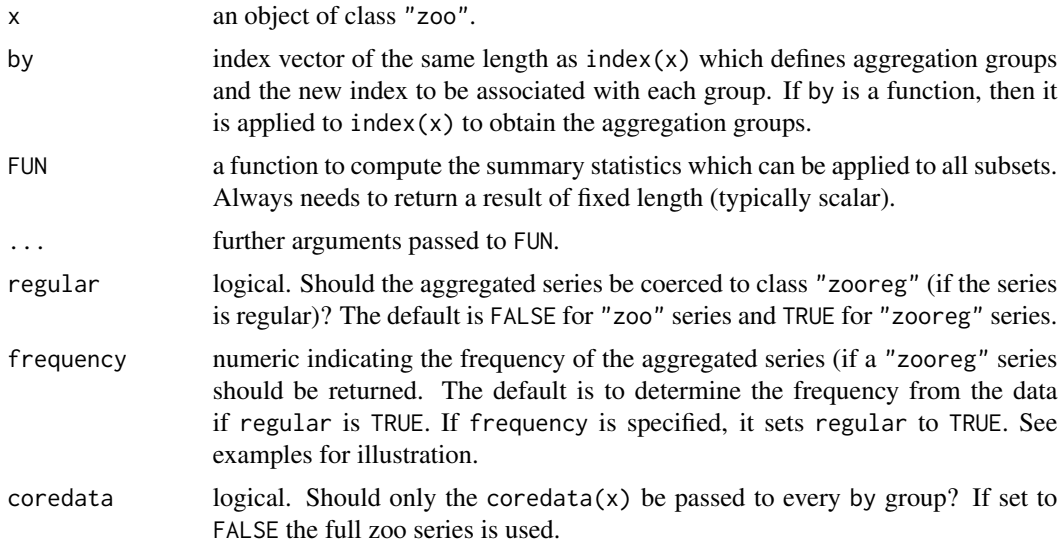

### Value

An object of class "zoo" or "zooreg".

#### Note

The xts package functions endpoints, period.apply to.period, to.weekly, to.monthly, etc., can also directly input and output certain zoo objects and so can be used for aggregation tasks in some cases as well.

#### See Also

[zoo](#page-62-1)

```
## averaging over values in a month:
# x.date is jan 1,3,5,7; feb 9,11,13; mar 15,17,19
x.date <- as.Date(paste(2004, rep(1:4, 4:1), seq(1,20,2), sep = "-")); x.date
x \leftarrow zoo(rnorm(12), x.data); x# coarser dates - jan 1 (4 times), feb 1 (3 times), mar 1 (3 times)
x.date2 <- as.Date(paste(2004, rep(1:4, 4:1), 1, sep = "-")); x.date2
x2 <- aggregate(x, x.date2, mean); x2
# same - uses as.yearmon
x2a <- aggregate(x, as.Date(as.yearmon(time(x))), mean); x2a
# same - uses by function
x2b <- aggregate(x, function(tt) as.Date(as.yearmon(tt)), mean); x2b
# same - uses cut
x2c <- aggregate(x, as.Date(cut(time(x), "month")), mean); x2c
# almost same but times of x2d have yearmon class rather than Date class
x2d <- aggregate(x, as.yearmon, mean); x2d
```

```
# compare time series
plot(x)
lines(x2, col = 2)## aggregate a daily time series to a quarterly series
# create zoo series
tt <- as.Date("2000-1-1") + 0:300
z.day <- zoo(0:300, tt)
# function which returns corresponding first "Date" of quarter
first.of.quarter <- function(tt) as.Date(as.yearqtr(tt))
# average z over quarters
# 1. via "yearqtr" index (regular)
# 2. via "Date" index (not regular)
z.qtr1 <- aggregate(z.day, as.yearqtr, mean)
z.qtr2 <- aggregate(z.day, first.of.quarter, mean)
# The last one used the first day of the quarter but suppose
# we want the first day of the quarter that exists in the series
# (and the series does not necessarily start on the first day
# of the quarter).
z.day[!duplicated(as.yearqtr(time(z.day)))]
# This is the same except it uses the last day of the quarter.
# It requires R 2.6.0 which introduced the fromLast= argument.
## Not run:
z.day[!duplicated(as.yearqtr(time(z.day)), fromLast = TRUE)]
## End(Not run)
# The aggregated series above are of class "zoo" (because z.day
# was "zoo"). To create a regular series of class "zooreg",
# the frequency can be automatically chosen
zr.qtr1 <- aggregate(z.day, as.yearqtr, mean, regular = TRUE)
# or specified explicitely
zr.qtr2 <- aggregate(z.day, as.yearqtr, mean, frequency = 4)
## aggregate on month and extend to monthly time series
if(require(chron)) {
y \le -200(matrix(11:15, nrow = 5, ncol = 2), chron(c(15, 20, 80, 100, 110)))
colnames(y) <- c("A", "B")# aggregate by month using first of month as times for coarser series
# using first day of month as repesentative time
y2 <- aggregate(y, as.Date(as.yearmon(time(y))), head, 1)
# fill in missing months by merging with an empty series containing
# a complete set of 1st of the months
yrt2 <- range(time(y2))
y0 \leq zoo(, seq(from = yrt2[1], to = yrt2[2], by = "month"))
```

```
merge(y2, y0)
}
# given daily series keep only first point in each month at
# day 21 or more
z \le zoo(101:200, as.Date("2000-01-01") + seq(0, length = 100, by = 2))
zz \le z[as.numeric(format(time(z), "%d")) >= 21]
zz[!duplicated(as.yearmon(time(zz)))]
# same except times are of "yearmon" class
aggregate(zz, as.yearmon, head, 1)
# aggregate POSIXct seconds data every 10 minutes
Sys.setenv(TZ = "GMT")tt <- seq(10, 2000, 10)
x <- zoo(tt, structure(tt, class = c("POSIXt", "POSIXct")))
aggregate(x, time(x) - as.numeric(time(x)) %% 600, mean)
# aggregate weekly series to a series with frequency of 52 per year
suppressWarnings(RNGversion("3.5.0"))
set.seed(1)
z <- zooreg(1:100 + rnorm(100), start = as.Date("2001-01-01"), deltat = 7)
# new.freq() converts dates to a grid of freq points per year
# yd is sequence of dates of firsts of years
# yy is years of the same sequence
# last line interpolates so dates, d, are transformed to year + frac of year
# so first week of 2001 is 2001.0, second week is 2001 + 1/52, third week
# is 2001 + 2/52, etc.
new.freq <- function(d, freq = 52) {
       y \leftarrow as.DataFrame(cut(range(d), "years")) + c(0, 367)yd <- seq(y[1], y[2], "year")
       yy <- as.numeric(format(yd, "%Y"))
       floor(freq * approx(yd, yy, xout = d)$y) / freq
}
# take last point in each period
aggregate(z, new.freq, tail, 1)
# or, take mean of all points in each
aggregate(z, new.freq, mean)
# example of taking means in the presence of NAs
z.na <- zooreg(c(1:364, NA), start = as.Date("2001-01-01"))
aggregate(z.na, as.yearqtr, mean, na.rm = TRUE)
# Find the sd of all days that lie in any Jan, all days that lie in
# any Feb, ..., all days that lie in any Dec (i.e. output is vector with
# 12 components)
aggregate(z, format(time(z), "%m"), sd)
```
<span id="page-5-0"></span>

Methods for coercing "zoo" objects to other classes and a generic function as.zoo for coercing objects to class "zoo".

#### Usage

 $as.zoo(x, \ldots)$ 

#### **Arguments**

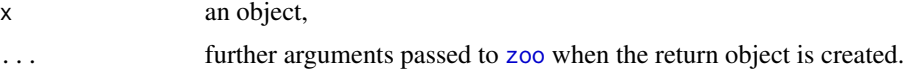

### Details

as.zoo currently has a default method and methods for [ts](#page-0-0), fts (currently archived on CRAN), [irts](#page-0-0), [mcmc](#page-0-0), [tis](#page-0-0), [xts](#page-0-0) objects (and [zoo](#page-62-1) objects themselves).

Methods for coercing objects of class "zoo" to other classes currently include: [as.ts](#page-0-0), [as.matrix](#page-0-0), [as.vector](#page-0-0), [as.data.frame](#page-0-0), [as.list](#page-0-0) (the latter also being available for "ts" objects). Furthermore, [fortify.zoo](#page-8-1) can transform "zoo" series to "data.frame" including the time index and optionally melting a wide series into a long data frame.

In the conversion between zoo and ts, the [zooreg](#page-68-1) class is always used.

#### Value

as.zoo returns a [zoo](#page-62-1) object.

### See Also

[zoo](#page-62-1), [fortify.zoo](#page-8-1), [zooreg](#page-68-1), [ts](#page-0-0), [irts](#page-0-0), [tis](#page-0-0), [mcmc](#page-0-0), [xts](#page-0-0).

```
suppressWarnings(RNGversion("3.5.0"))
set.seed(1)
```

```
## coercion to zoo:
## default method
as.zoo(rnorm(5))
## method for "ts" objects
as.zoo(ts(rnorm(5), start = 1981, freq = 12))## coercion from zoo:
```
<span id="page-6-0"></span>coredata and the contract of the contract of the contract of the contract of the contract of the contract of the contract of the contract of the contract of the contract of the contract of the contract of the contract of t

```
x \le - zoo(matrix(rnorm(24), ncol = 2), x.date)
as.matrix(x)
as.vector(x)
as.data.frame(x)
as.list(x)
```
coredata *Extracting/Replacing the Core Data of Objects*

#### Description

Generic functions for extracting the core data contained in a (more complex) object and replacing it.

#### Usage

coredata(x, ...)  $coredata(x) < -value$ 

#### Arguments

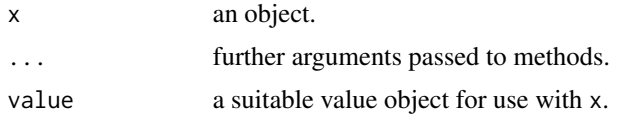

#### Value

In zoo, there are currently coredata methods for time series objects of class "zoo", "ts", "its", "irts", all of which strip off the index/time attributes and return only the observations. The are also corresponding replacement methods for these classes.

#### See Also

[zoo](#page-62-1)

```
suppressWarnings(RNGversion("3.5.0"))
set.seed(1)
x.data \le - as.Date(paste(2003, rep(1:4, 4:1), seq(1,20,2), sep = "-"))
x \le - zoo(matrix(rnorm(20), ncol = 2), x.date)
## the full time series
x
## and only matrix of observations
coredata(x)
```

```
## change the observations
coredata(x) \leq matrix(1:20, ncol = 2)x
```
### frequency<- *Replacing the Index of Objects*

### Description

Generic function for replacing the frequency of an object.

### Usage

frequency $(x)$  <- value

### Arguments

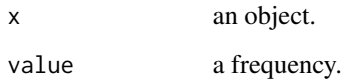

### Details

frequency<- is a generic function for replacing (or assigning) the frequency of an object. Currently, there is a "zooreg" and a "zoo" method. In both cases, the value is assigned to the "frequency" of the object if it complies with the index(x).

### See Also

[zooreg](#page-68-1), [index](#page-11-1)

```
z \le zooreg(1:5)
z
as.ts(z)
frequency(z) <- 3
z
as.ts(z)
```
<span id="page-7-0"></span>

<span id="page-8-1"></span><span id="page-8-0"></span>fortify.zoo takes a zoo object and converts it into a data frame (intended for ggplot2). autoplot.zoo takes a zoo object and returns a ggplot2 object. It essentially uses the mapping  $aes(x = Time)$ , y = Value, group = Series) and adds colour = Series in the case of a multivariate series with facets = NULL.

### Usage

```
## S3 method for class 'zoo'
autoplot(object, geom = "line", facets, ...)
  ## S3 method for class 'zoo'
fortify(model, data,
names = c("Index", "Series", "Value"),
melt = FALSE, sep = NULL, ...)facet_free(facets = Series \sim ., margins = FALSE, scales = "free_y", ...)
 yearmon_trans(format = "%b %Y", n = 5)
  scale_x\_yearmon(..., format = "%b %Y", n = 5)scale_y_yearmon(..., format = "%b %Y", n = 5)yearqtr_trans(format = "%Y-%q", n = 5)
  scale_x\_year(r(..., format = "XY-Xq", n = 5)scale_y_year(r..., format = "XY-Xq", n = 5)
```
#### Arguments

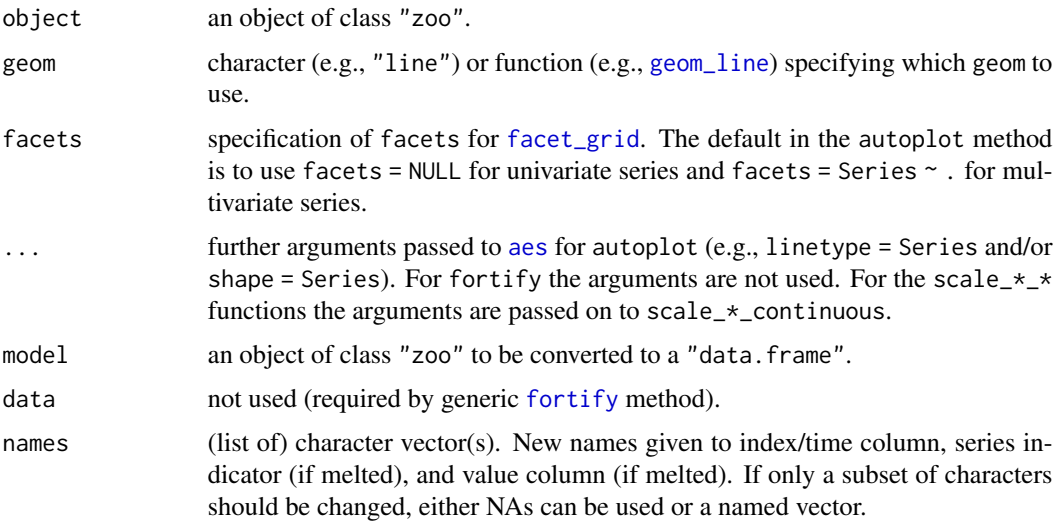

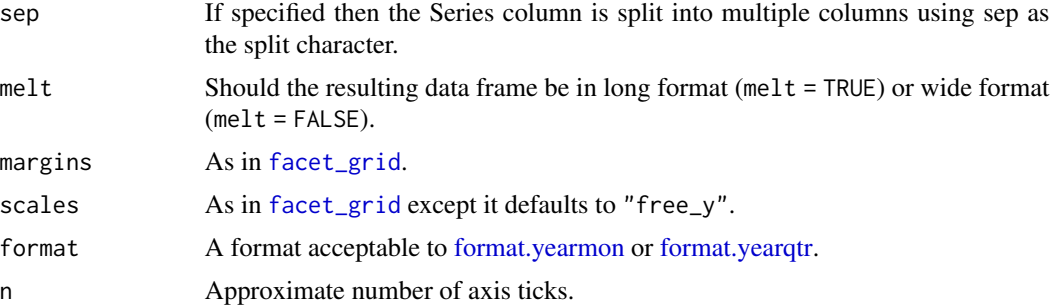

### Details

Convenience interface for visualizing zoo objects with ggplot2. autoplot.zoo uses fortify.zoo (with melt = TRUE) to convert the zoo object into a data frame and then uses a suitable aes() mapping to visiualize the series.

#### Value

fortify.zoo returns a data.frame either in long format (melt = TRUE) or in wide format (melt = FALSE). The long format has three columns: the time Index, a factor indicating the Series, and the corresponding Value. The wide format simply has the time Index plus all columns of coredata(model).

autoplot.zoo returns a ggplot object.

### Author(s)

Trevor L. Davis <trevor.l.davis@gmail.com>, Achim Zeileis

#### See Also

[autoplot](#page-0-0), [fortify](#page-0-0), [ggplot](#page-0-0)

```
if(require("ggplot2") && require("scales")) {
suppressWarnings(RNGversion("3.5.0"))
set.seed(1)
## example data
x.Date <- as.Date(paste(2003, 02, c(1, 3, 7, 9, 14), sep = "-"))
x \leftarrow zoo(rnorm(5), x<mark>.</mark>Date)xlow \leftarrow x - runif(5)
xhigh \leq x + \text{runif}(5)z \le cbind(x, xlow, xhigh)
## univariate plotting
autoplot(x)
## by hand
ggplot(aes(x = Index, y = Value), data = fortify(x, melt = TRUE)) +geom_line() + xlab("Index") + ylab("x")
```

```
## adding series one at a time
last.plot() + geom\_line(aes(x = Index, y = xlow), colour = "red", data = forty(xlow))## add ribbon for high/low band
ggplot(aes(x = Index, y = x, ymin = xlow, ymax = xhigh), data = fortify(x)) +geom_ribbon(fill = "darkgray") + geom_line()
## multivariate plotting in multiple or single panels
autoplot(z) ## multiple without color/linetype
autoplot(z, facets = Series \sim .) ## multiple with series-dependent color/linetype
autoplot(z, facets = NULL) ## single with series-dependent color/linetype
## by hand with color/linetype and with/without facets
ggz <- ggplot(aes(x = Index, y = Value, group = Series, colour = Series, linetype = Series),
  data = fortify(z, melt = TRUE)) + geom_line() + xlab("Index") + ylab("")
ggz
ggz + facet_grid(Series ~ .)
## variations
autoplot(z, geom = "point")
autoplot(z, facets = NULL) + geom\_point()autoplot(z, facets = NULL) + scale-colour\_grey() + theme_bw()## for "ts" series via coercion
autoplot(as.zoo(EuStockMarkets))
autoplot(as.zoo(EuStockMarkets), facets = NULL)
autoplot(z) +
aes(colour = NULL, linetype = NULL) +
facet_grid(Series ~ ., scales = "free_y")
autoplot(z) + aes(colour = NULL, linetype = NULL) + facet_free() # samez.yq \le zooreg(rnorm(50), as.yearqtr("2000-1"), freq = 4)
autoplot(z.yq)
## mimic matplot
data <- cbind(A = c(6, 1, NA, NA), B = c(16, 4, 1, NA), C = c(25, 7, 2, 1))
autoplot(zoo(data), facet = NULL) + geom_point()
## with different line types
autoplot(zoo(data), facet = NULL) + geom_point() + aes(linetype = Series)
## illustrate just fortify() method
z \leftarrow zoo(data)fortify(z)
fortify(z, melt = TRUE)fortify(z, melt = TRUE, names = c("Time", NA, "Data"))fortify(z, melt = TRUE, names = c(Index = "Time"))
## with/without splitting
z \le zoo(cbind(a.A = 1:2, a.B = 2:3, b.A = 3:4, c.B = 4:5))
fortify(z)
fortify(z, melt = TRUE, sep = ".", names = list(Series = c("Lower", "Upper")))
## scale_x_yearmon with custom discrete breaks
df <- data.frame(dates = as.yearmon("2018-08") + 0:6/12, values = c(2:6, 0, 1))
```
12 index index index index index index index index index index index index index index index index in the state of  $\frac{1}{2}$ 

```
ggdf \leq-ggplot(df, aes(x = dates, y = values)) +geom_bar(position = "dodge", stat = "identity") + theme_light() +
  xlab("Month") + ylab("Values")
ggdf ## with default scale_x_yearmon
ggdf + scale_x_yearmon(breaks = df$dates) ## with custom discrete breaks
}
```
### index *Extracting/Replacing the Index of Objects*

#### Description

Generic functions for extracting the index of an object and replacing it.

#### Usage

 $index(x, \ldots)$  $index(x) < - value$ 

### Arguments

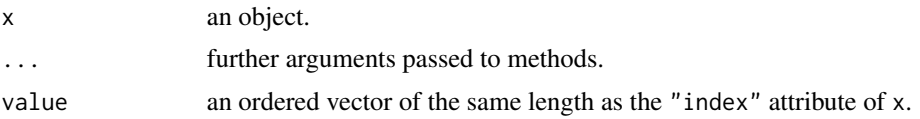

### Details

index is a generic function for extracting the index of objects, currently it has a default method and a method for [zoo](#page-62-1) objects which is the same as the [time](#page-0-0) method for [zoo](#page-62-1) objects. Another pair of generic functions provides replacing the index or time attribute. Methods are available for "zoo" objects only, see examples below.

The start and end of the index/time can be queried by using the methods of start and end.

#### See Also

[time](#page-0-0), [zoo](#page-62-1)

```
suppressWarnings(RNGversion("3.5.0"))
set.seed(1)
x.date <- as.Date(paste(2003, 2, c(1, 3, 7, 9, 14), sep = "-"))
x \leftarrow zoo(rnorm(5), x.data)## query index/time of a zoo object
index(x)
time(x)
```
<span id="page-11-0"></span>

#### <span id="page-12-0"></span>is.regular 13

```
## change class of index from Date to POSIXct
## relative to current time zone
x
index(x) \leq as.POSIXct(format(time(x)), tz="")x
## replace index/time of a zoo object
index(x) < -1:5x
time(x) < -6:10x
## query start and end of a zoo object
start(x)
end(x)
## query index of a usual matrix
xm \leq matrix(rnorm(10), ncol = 2)
index(xm)
```
is.regular *Check Regularity of a Series*

### Description

is.regular is a regular function for checking whether a series of ordered observations has an underlying regularity or is even strictly regular.

### Usage

is.regular(x, strict = FALSE)

#### Arguments

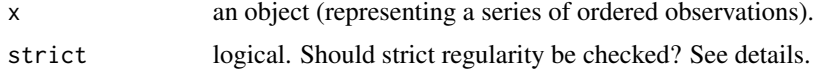

#### Details

A time series can either be irregular (unequally spaced), strictly regular (equally spaced) or have an underlying regularity, i.e., be created from a regular series by omitting some observations. Here, the latter property is called *regular*. Consequently, regularity follows from strict regularity but not vice versa.

is.regular is a generic function for checking regularity (default) or strict regularity. Currently, it has methods for "ts" objects (which are always strictly regular), "zooreg" objects (which are at least regular), "zoo" objects (which can be either irregular, regular or even strictly regular) and a default method. The latter coerces x to "zoo" before checking its regularity.

<span id="page-13-0"></span>14 lag.zoo

### Value

A logical is returned indicating whether x is (strictly) regular.

#### See Also

[zooreg](#page-68-1), [zoo](#page-62-1)

### Examples

```
## checking of a strictly regular zoo series
z \le zoo(1:10, seq(2000, 2002.25, by = 0.25), frequency = 4)
z
class(z)
frequency(z) ## extraction of frequency attribute
is.regular(z)
is.regular(z, strict = TRUE)
## by omitting observations, the series is not strictly regular
is.regular(z[-3])
is.regular(z[-3], strict = TRUE)
## checking of a plain zoo series without frequency attribute
## which is in fact regular
z \le zoo(1:10, seq(2000, 2002.25, by = 0.25))
z
class(z)
frequency(z) ## data driven computation of frequency
is.regular(z)
is.regular(z, strict = TRUE)
## by omitting observations, the series is not strictly regular
is.regular(z[-3])
is.regular(z[-3], strict = TRUE)suppressWarnings(RNGversion("3.5.0"))
set.seed(1)
## checking of an irregular zoo series
z \le 200(1:10, \text{rnorm}(10))z
class(z)
frequency(z) ## attempt of data-driven frequency computation
is.regular(z)
is.regular(z, strict = TRUE)
```
lag.zoo *Lags and Differences of zoo Objects*

### Description

Methods for computing lags and differences of "zoo" objects.

#### lag.zoo 15

### Usage

```
## S3 method for class 'zoo'
lag(x, k = 1, na.pad = FALSE, ...)## S3 method for class 'zoo'
diff(x, lag = 1, differences = 1, arithmetic = TRUE, na.pad = FALSE, \dots)
```
### Arguments

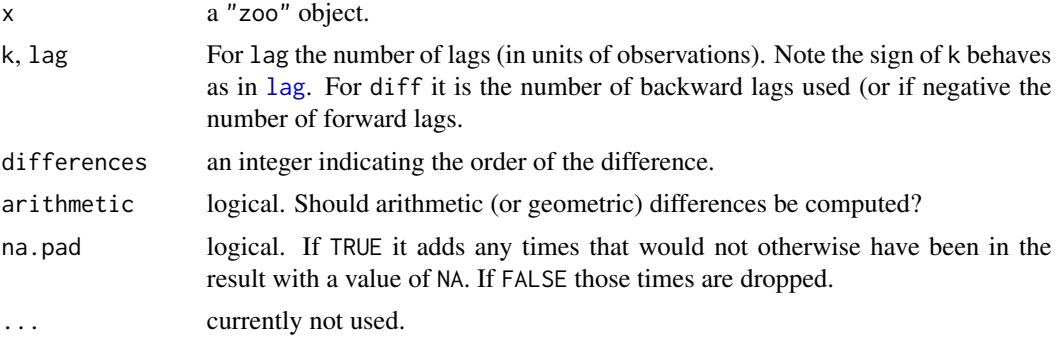

### Details

These methods for "zoo" objects behave analogously to the default methods. The only additional arguments are arithmetic in diff na.pad in lag.zoo which can also be specified in diff.zoo as part of the dots. Also, "k" can be a vector of lags in which case the names of "k", if any, are used in naming the result.

### Value

The lagged or differenced "zoo" object.

### Note

Note the sign of k: a series lagged by a positive k is shifted *earlier* in time.

lag.zoo and lag.zooreg can give different results. For a lag of 1 lag.zoo moves points to the adjacent time point whereas lag.zooreg moves the time by deltat. This implies that a point in a zoo series cannot be lagged to a time point that is not already in the series whereas this is possible for a zooreg series.

#### See Also

[zoo](#page-62-1), [lag](#page-0-0), [diff](#page-0-0)

```
x \le -200(11:21)lag(x, k = 1)\text{lag}(x, k = -1)# this pairs each value of x with the next or future value
```

```
merge(x, lag1 = lag(x, k=1))
diff(x^3)
diff(x^3, -1)
diff(x^3, na.pad = TRUE)
```
make.par.list *Make a List from a Parameter Specification*

#### Description

Process parameters so that a list of parameter specifications is returned (used by plot.zoo and xyplot.zoo).

#### Usage

```
make.par.list(nams, x, n, m, def, recycle = sum(unnamed) > 0)
```
#### Arguments

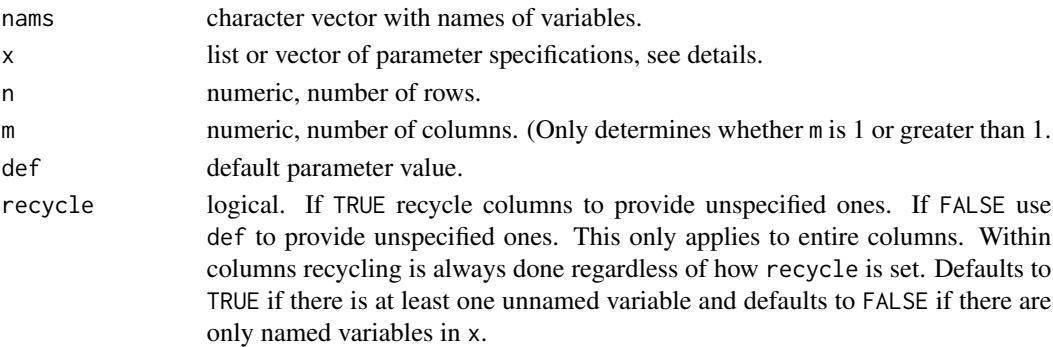

### Details

This function is currently intended for internal use. It is currently used by plot.zoo and xyplot.zoo but might also be used in the future to create additional new plotting routines. It creates a new list which uses the named variables from x and then assigns the unnamed in order. For the remaining variables assign them the default value if !recycle or recycle the unnamed variables if recycle.

#### Value

A list of parameters, see details.

```
make.par.list(letters[1:5], 1:5, 3, 5)
suppressWarnings( make.par.list(letters[1:5], 1:4, 3, 5, 99) )
make.par.list(letters[1:5], c(d=3), 3, 5, 99)
make.par.list(letters[1:5], list(d=1:2, 99), 3, 5)
make.par.list(letters[1:5], list(d=1:2, 99, 100), 3, 5)
```
<span id="page-15-0"></span>

<span id="page-16-0"></span>

MATCH is a generic function for value matching.

### Usage

```
MATEH(x, table, nomatch = NA, ...)## S3 method for class 'times'
MATCH(x, table, nomatch = NA, units = "sec", eps = 1e-10, \dots)
```
### Arguments

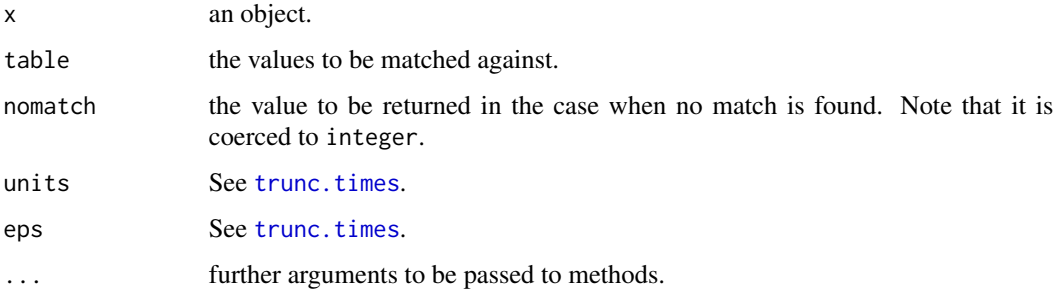

### Details

MATCH is a new generic function which aims at providing the functionality of the non-generic base function [match](#page-0-0) for arbitrary objects. Currently, there is a default method which simply calls [match](#page-0-0) and various methods for time/date objects.

The MATCH method for Date objects coerces the table to Date as well (if necessary) and then uses match(unclass(x), unclass(table), .... Similarly, the MATCH methods for POSIXct, POSIXlt, and timeDate coerce both x and table to POSIXct and then match the unclassed objects.

MATCH.times is used for chron objects. x will match any time in table less than units away.

### See Also

[match](#page-0-0)

### Examples

MATCH(1:5, 2:3)

<span id="page-17-0"></span>

Merge two zoo objects by common indexes (times), or do other versions of database *join* operations.

#### Usage

```
## S3 method for class 'zoo'
merge(\ldots, all = TRUE, fill = NA, suffixes = NULL,check.names = FALSE, retclass = c("zoo", "list", "data.frame"),
 drop = TRUE, sep = "."
```
#### Arguments

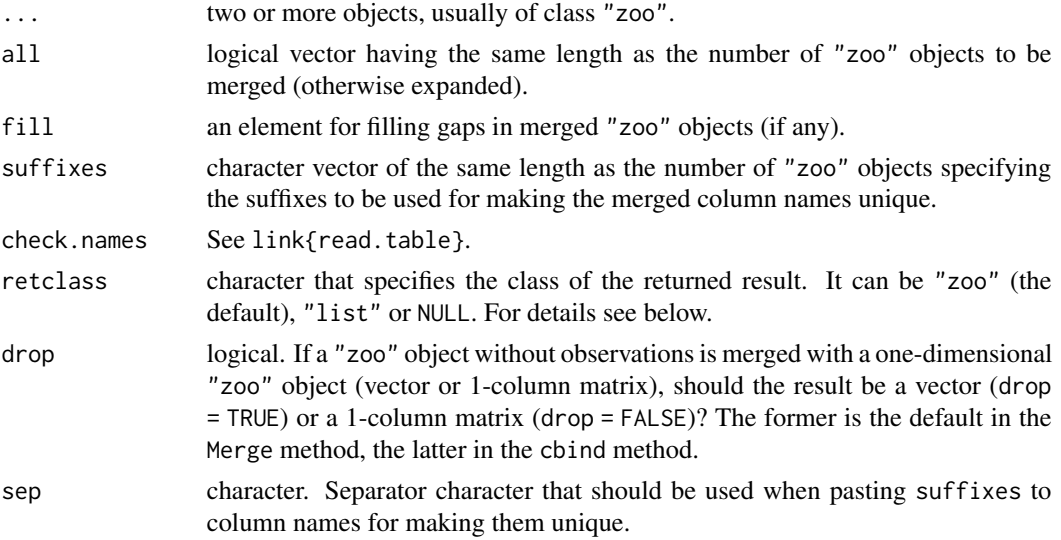

#### Details

The merge method for "zoo" objects combines the columns of several objects along the union of the dates for all  $=$  TRUE, the default, or the intersection of their dates for all  $=$  FALSE filling up the created gaps (if any) with the fill pattern.

The first argument must be a zoo object. If any of the remaining arguments are plain vectors or matrices with the same length or number of rows as the first argument then such arguments are coerced to "zoo" using as.zoo. If they are plain but have length 1 then they are merged after all non-scalars such that their column is filled with the value of the scalar.

all can be a vector of the same length as the number of "zoo" objects to merged (if not, it is expanded): All indexes (times) of the objects corresponding to TRUE are included, for those corresponding to FALSE only the indexes present in all objects are included. This allows intersection, union and left and right joins to be expressed.

#### merge.zoo 19

If retclass is "zoo" (the default) a single merged "zoo" object is returned. If it is set to "list" a list of "zoo" objects is returned. If retclass = NULL then instead of returning a value it updates each argument (if it is a variable rather than an expression) in place so as to extend or reduce it to use the common index vector.

The indexes of different "zoo" objects can be of different classes and are coerced to one class in the resulting object (with a warning).

The default cbind method is essentially the default merge method, but does not support the retclass argument. The rbind method combines the dates of the "zoo" objects (duplicate dates are not allowed) and combines the rows of the objects. Furthermore, the c method is identical to the rbind method.

#### Value

An object of class "zoo" if retclass="zoo", an object of class "list" if retclass="list" or modified arguments as explained above if retclass=NULL. If the result is an object of class "zoo" then its frequency is the common frequency of its zoo arguments, if they have a common frequency.

#### See Also

#### [zoo](#page-62-1)

#### Examples

merge(z,  $z0$ , fill = 0)

```
## simple merging
x.date <- as.Date(paste(2003, 02, c(1, 3, 7, 9, 14), sep = "-"))
x \le - zoo(rnorm(5), x.data)
y1 \le -200(matrix(1:10, ncol = 2), 1:5)
y2 \le zoo(matrix(rnorm(10), ncol = 2), 3:7)
## using arguments `fill' and `suffixes'
merge(y1, y2, all = FALSE)merge(y1, y2, all = FALSE, suffixes = c("a", "b"))
merge(y1, y2, all = TRUE)merge(y1, y2, all = TRUE, fill = 0)
## if different index classes are merged, as in
## the next merge example then ## a warning is issued and
### the indexes are coerced.
## It is up to the user to ensure that the result makes sense.
merge(x, y1, y2, a11 = TRUE)
## extend an irregular series to a regular one:
# create a constant series
z \leq z zoo(1, \text{seq}(4)[-2])# create a 0 dimensional zoo series
z0 \le -z zoo(, 1:4)
# do the extension
merge(z, z0)
# same but with zero fill
```

```
merge(z, coredata(z), 1)
## merge multiple series represented in a long form data frame
## into a multivariate zoo series and plot, one series for each site.
## Additional examples can be found here:
## https://stat.ethz.ch/pipermail/r-help/2009-February/187094.html
## https://stat.ethz.ch/pipermail/r-help/2009-February/187096.html
##
m < -5 # no of years
n <- 6 # no of sites
sites <- LETTERS[1:n]
suppressWarnings(RNGversion("3.5.0"))
set.seed(1)
DF \le data.frame(site = sites, year = 2000 + 1:m, data = rnorm(m*n))
tozoo <- function(x) zoo(x$data, x$year)
Data <- do.call(merge, lapply(split(DF, DF$site), tozoo))
plot(Data, screen = 1, col = 1:n, pch = 1:n, type = "o", xlab = "")
legend("bottomleft", legend = sites, lty = 1, pch = 1:n, col = 1:n)
## for each index value in x merge it with the closest index value in y
## but retaining x's times.
x<-zoo(1:3,as.Date(c("1992-12-13", "1997-05-12", "1997-07-13")))
y<-zoo(1:5,as.Date(c("1992-12-15", "1992-12-16", "1997-05-10","1997-05-19", "1997-07-13")))
f \leftarrow function(u) which.min(abs(as.numeric(index(y)) - as.numeric(u)))
ix \leftarrow sapply(index(x), f)
cbind(x, y = coredata(y)[ix])## this merges each element of x with the closest time point in y at or
## after x's time point (whereas in previous example it could be before
## or after)
window(na.locf(merge(x, y), fromLast = TRUE), index(x))
## c() can combine several zoo series, e.g., zoo series with Date index
z <- zoo(1:5, as.Date("2000-01-01") + 0:4)
z2 \le z00(6:7, time(z)[length(z)] + 1:2)## c() combines these in a single series
c(z, z2)## the order does not matter
c(z2, z)## note, however, that combining a zoo series with an unclassed vector
## of observations would try to coerce the indexes first
## which might either give an unexpected result or an error in R >= 4.1.0
## c(z, 6:7)
```
<span id="page-20-0"></span>

Generic function for replacing each NA with aggregated values. This allows imputing by the overall mean, by monthly means, etc.

### Usage

```
na.aggregate(object, ...)
## Default S3 method:
na.\naggregation(object, by = 1, ..., FUN = mean,na.rm = FALSE, maxgap = Inf)
```
### Arguments

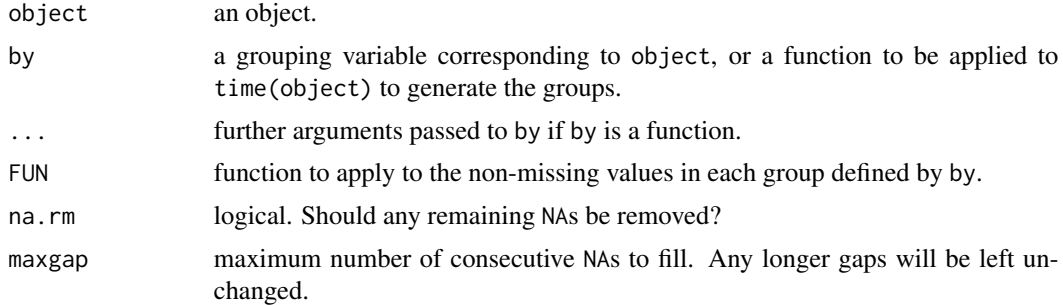

### Value

An object in which each NA in the input object is replaced by the mean (or other function) of its group, defined by by. This is done for each series in a multi-column object. Common choices for the aggregation group are a year, a month, all calendar months, etc.

If a group has no non-missing values, the default aggregation function mean will return NaN. Specify na.rm = TRUE to omit such remaining missing values.

#### See Also

[zoo](#page-62-1)

```
z \leq z zoo(c(1, NA, 3:9),c(as.Date("2010-01-01") + 0:2,
           as.Date("2010-02-01") + 0:2,
           as.Date("2011-01-01") + 0:2))
## overall mean
```

```
na.aggregate(z)
## group by months
na.aggregate(z, as.yearmon)
## group by calendar months
na.aggregate(z, months)
## group by years
na.aggregate(z, format, "%Y")
```
<span id="page-21-1"></span>na.approx *Replace NA by Interpolation*

#### <span id="page-21-2"></span>Description

Generic functions for replacing each NA with interpolated values.

#### Usage

```
na.approx(object, ...)
## S3 method for class 'zoo'
na.approx(object, x = index(object), xout, ..., na.rm = TRUE, maxgap = Inf, along)
## S3 method for class 'zooreg'
na.approx(object, ...)
## S3 method for class 'ts'
na.approx(object, ...)
## Default S3 method:
na.approx(object, x = index(object), xout, ..., na.rm = TRUE, maxgap = Inf, along)
na.spline(object, ...)
## S3 method for class 'zoo'
na.spline(object, x = index(object), xout, ..., na.rm = TRUE, maxgap = Inf, along)
## S3 method for class 'zooreg'
na.spline(object, ...)
## S3 method for class 'ts'
na.spline(object, ...)
## Default S3 method:
na.spline(object, x = index(object), xout, ..., na.rm = TRUE, maxgap = Inf, along)
```
### Arguments

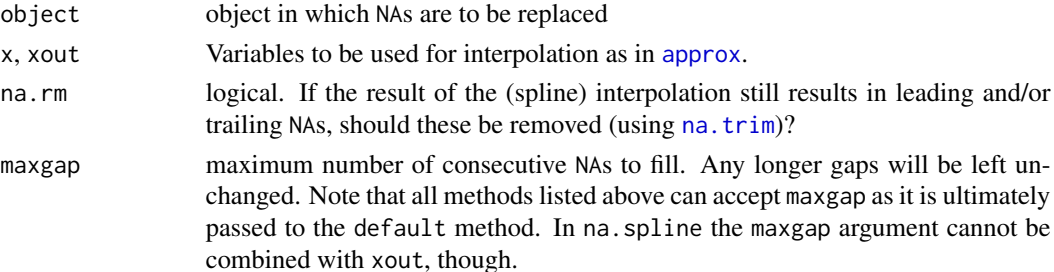

<span id="page-21-0"></span>

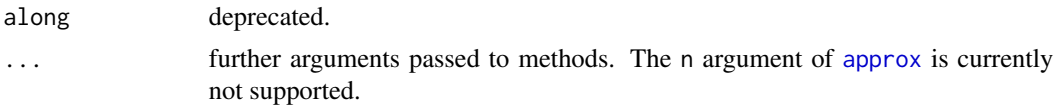

### Details

Missing values (NAs) are replaced by linear interpolation via [approx](#page-0-0) or cubic spline interpolation via [spline](#page-0-0), respectively.

It can also be used for series disaggregation by specifying xout.

By default the index associated with object is used for interpolation. Note, that if this calls index.default this gives an equidistant spacing 1:NROW(object). If object is a matrix or data.frame, the interpolation is done separately for each column.

If obj is a plain vector then na.approx(obj, x, y, xout, ...) returns approx( $x = x$ [!na], y = coredata(obj)[!na], xout = xout, ...) (where na indicates observations with NA) such that xout defaults to x. Note that if there are less than two non-NAs then approx() cannot be applied and thus no NAs can be replaced.

If obj is a zoo, zooreg or ts object its coredata value is processed as described and its time index is xout if specified and index(obj) otherwise. If obj is two dimensional then the above is applied to each column separately. For examples, see below.

If obj has more than one column, the above strategy is applied to each column.

### Value

An object of similar structure as object with NAs replaced by interpolation. For na.approx only the internal NAs are replaced and leading or trailing NAs are omitted if na.rm = TRUE or not replaced if na.rm = FALSE.

#### See Also

[zoo](#page-62-1), [approx](#page-0-0), [na.contiguous](#page-62-2), [na.locf](#page-25-1), [na.omit](#page-0-0), [na.trim](#page-29-1), [spline](#page-0-0), [stinterp](#page-0-0)

#### Examples

```
z \leq z zoo(c(2, NA, 1, 4, 5, 2), c(1, 3, 4, 6, 7, 8))
```

```
## use underlying time scale for interpolation
na.approx(z)
## use equidistant spacing
na.approx(z, 1:6)
```

```
# with and without na.rm = FALSE
zz \leq -c(NA, 9, 3, NA, 3, 2)na.approx(zz, na.rm = FALSE)
na.approx(zz)
```
d0 <- as.Date("2000-01-01")  $z \le$  zoo(c(11, NA, 13, NA, 15, NA), d0 + 1:6)

# NA fill, drop or keep leading/trailing NAs

```
na.approx(z)
na.approx(z, na.rm = FALSE)
# extrapolate to point outside of range of time points
# (a) drop NA, (b) keep NA, (c) extrapolate using rule = 2 from approx()
na.append(z, xout = d0 + 7)na.append(z, xout = d0 + 7, na.rm = FALSE)na.append(z, xout = d0 + 7, rule = 2)# use splines - extrapolation handled differently
z \le zoo(c(11, NA, 13, NA, 15, NA), d0 + 1:6)
na.spline(z)
na.spline(z, na.rm = FALSE)
na.splitne(z, xout = d0 + 1:6)na.splitne(z, xout = d0 + 2:5)na.splitne(z, xout = d0 + 7)na.splitne(z, xout = d0 + 7, na.rm = FALSE)## using na.approx for disaggregation
zy <- zoo(1:3, 2000:2001)
# yearly to monthly series
zmo <- na.approx(zy, xout = as.yearmon(2000+0:13/12))
zmo
# monthly to daily series
sq \leftarrow seq(as.Date(start(zmo)), as.Date(end(zmo), frac = 1), by = "day")zd \leq -na.append(zmo, x = as.DataFrame, xout = sq)head(zd)
# weekly to daily series
zww <- zoo(1:3, as.Date("2001-01-01") + seq(0, length = 3, by = 7))
zww
zdd <- na.approx(zww, xout = seq(start(zww), end(zww), by = "day"))
zdd
# The lines do not show up because of the NAs
plot(cbind(z, z), type = "b", screen = 1)# use na.approx to force lines to appear
plot(cbind(z, na.approx(z)), type = "b", screen = 1)# Workaround where less than 2 NAs can appear in a column
za <- zoo(cbind(1:5, NA, c(1:3, NA, 5), NA)); za
ix \leftarrow colSums(!is.na(za)) > 0za[, ix] \leftarrow na.append(xa[, ix]; za# using na.approx to create regularly spaced series
# z has points at 10, 20 and 40 minutes while output also has a point at 30
if(require("chron")) {
  tt <- as.chron("2000-01-01 10:00:00") + c(1, 2, 4) * as.numeric(times("00:10:00"))
  z \le 200(1:3, \text{ tt})tseq <- seq(start(z), end(z), by = times("00:10:00"))
```
<span id="page-24-0"></span>na.fill 25

```
na.append(z, xout = tseq)}
```
### na.fill *Fill NA or specified positions.*

### Description

Generic function for filling NA values or specified positions.

### Usage

```
na.fill(object, fill, ...)
## S3 method for class 'ts'
na.fill(object, fill, ix, ...)
## S3 method for class 'zoo'
na.fill(object, fill, ix, ...)
## Default S3 method:
na.fill(object, fill, ix, ...)
```
na.fill0(object, fill, ix = !is.na(object))

### Arguments

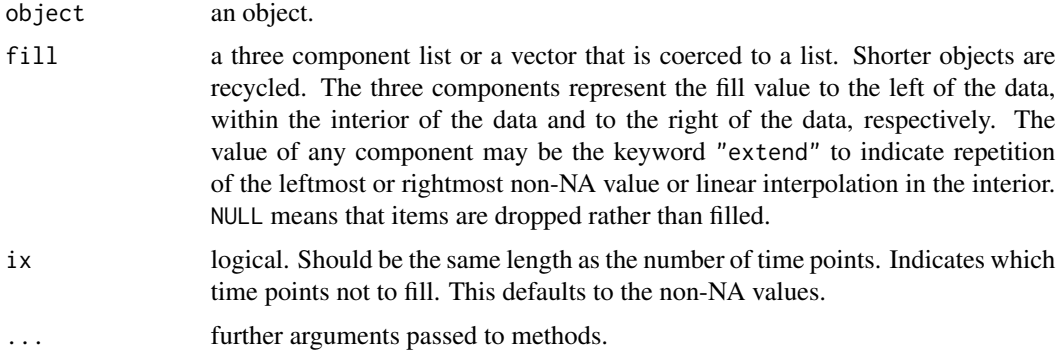

#### Details

na.fill is a generic function for filling NA or indicated values. It currently has methods for the time series classes "zoo" and "ts" and a default method based on the "zoo" method.

Furthermore, na.fill0 works with plain vectors and "Date" objects. It also works with "zoo" objects provided that no fill component is NULL.

### See Also

[na.approx](#page-21-1)

### Examples

```
z <- zoo(c(NA, 2, NA, 1, 4, 5, 2, NA))
na.fill(z, "extend")
na.fill(z, c("extend", NA))
na.fill(z, -(1:3))na.fill(z, list(NA, NULL, NA))
```
<span id="page-25-1"></span>na.locf *Last Observation Carried Forward*

### Description

Generic function for replacing each NA with the most recent non-NA prior to it.

### Usage

```
na.locf(object, na.rm = TRUE, ...)
## Default S3 method:
na.locf(object, na.rm = TRUE, fromLast, rev,
        maxgap = Inf, rule = 2, ...na.locf0(object, fromLast = FALSE, maxgap = Inf, coredata = NULL)
```
### Arguments

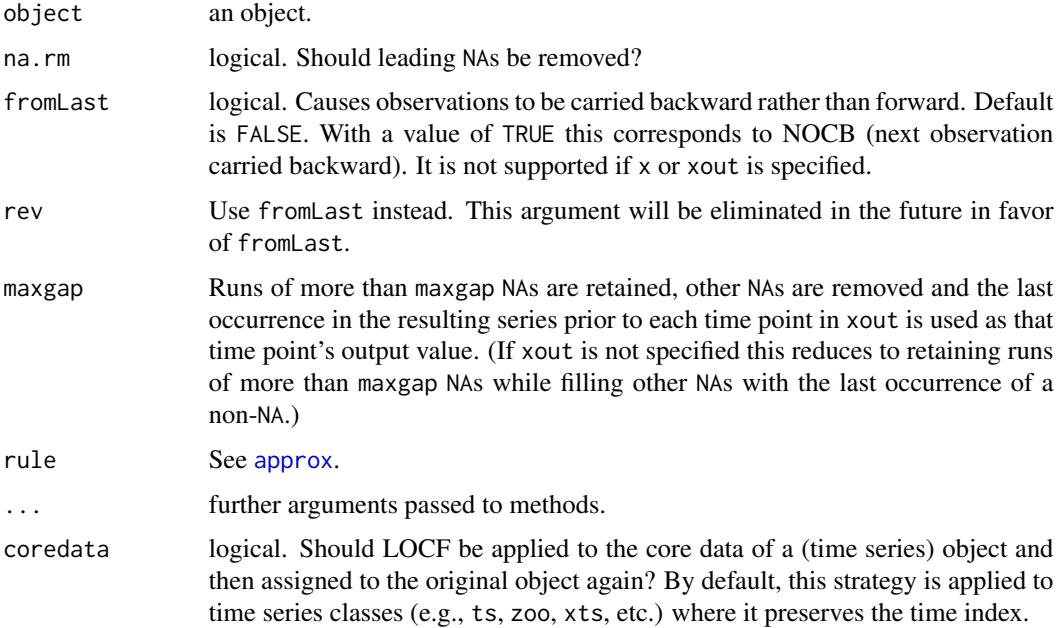

<span id="page-25-0"></span>

na.locf 27

#### Value

An object in which each NA in the input object is replaced by the most recent non-NA prior to it. If there are no earlier non-NAs then the NA is omitted (if na.rm = TRUE) or it is not replaced (if na.rm  $=$  FALSE).

The arguments x and xout can be used in which case they have the same meaning as in [approx](#page-0-0).

Note that if a multi-column zoo object has a column entirely composed of NA then with na.rm = TRUE, the default, the above implies that the resulting object will have zero rows. Use na.rm = FALSE to preserve the NA values instead.

The function na.locf0 is the workhorse function underlying the default na.locf method. It has more limited capabilities but is faster for the special cases it covers. Implicitly, it uses na. rm=FALSE.

### See Also

[zoo](#page-62-1)

```
az \le -zoo(1:6)bz <- zoo(c(2, NA, 1, 4, 5, 2))na.locf(bz)
na.locf(bz, fromLast = TRUE)
cz \leq z 200(c(NA, 9, 3, 2, 3, 2))
na.locf(cz)
# generate and fill in missing dates
z <- zoo(c(0.007306621, 0.007659046, 0.007681013,
0.007817548, 0.007847579, 0.007867313),
as.Date(c("1993-01-01", "1993-01-09", "1993-01-16",
"1993-01-23", "1993-01-30", "1993-02-06")))
g \leftarrow \text{seq}(\text{start}(z), \text{end}(z), \text{ "day"})na.locf(z, xout = g)# similar but use a 2 second grid
z <- zoo(1:9, as.POSIXct(c("2010-01-04 09:30:02", "2010-01-04 09:30:06",
 "2010-01-04 09:30:07", "2010-01-04 09:30:08", "2010-01-04 09:30:09",
 "2010-01-04 09:30:10", "2010-01-04 09:30:11", "2010-01-04 09:30:13",
 "2010-01-04 09:30:14")))
g \leftarrow seq(start(z), end(z), by = "2 sec")na.locf(z, xout = g)
## get 5th of every month or most recent date prior to 5th if 5th missing.
## Result has index of the date actually used.
z <- zoo(c(1311.56, 1309.04, 1295.5, 1296.6, 1286.57, 1288.12,
1289.12, 1289.12, 1285.33, 1307.65, 1309.93, 1311.46, 1311.28,
1308.11, 1301.74, 1305.41, 1309.72, 1310.61, 1305.19, 1313.21,
```

```
1307.85, 1312.25, 1325.76), as.Date(c(13242, 13244,
13245, 13248, 13249, 13250, 13251, 13252, 13255, 13256, 13257,
13258, 13259, 13262, 13263, 13264, 13265, 13266, 13269, 13270,
13271, 13272, 13274)))
# z.na is same as z but with missing days added (with NAs)
# It is formed by merging z with a zero with series having all the dates.
rng <- range(time(z))
z.na <- merge(z, zoo(, seq(rng[1], rng[2], by = "day")))
# use na.locf to bring values forward picking off 5th of month
na.locf(z.na)[as.POSIXlt(time(z.na))$mday == 5]
## this is the same as the last one except instead of always using the
## 5th of month in the result we show the date actually used
# idx has NAs wherever z.na does but has 1, 2, 3, ... instead of
# z.na's data values (so idx can be used for indexing)
idx <- coredata(na.locf(seq_along(z.na) + (0 * z.na)))
# pick off those elements of z.na that correspond to 5th
z.na[idx[as.POSIXlt(time(z.na))$mday == 5]]
## only fill single-day gaps
merge(z.na, filled1 = na.locf(z,na, maxgap = 1))## fill NAs in first column by inflating the most recent non-NA
## by the growth in second column. Note that elements of x-x
## are NA if the corresponding element of x is NA and zero else
m \le 200(cbind(c(1, 2, NA, NA, 5, NA, NA), seq(7)^2), as.Date(1:7))
r \leq - na.locf(m[,1]) \star m[,2] / na.locf(m[,2] + (m[,1]-m[,1]))
cbind(V1 = r, V2 = m[,2])## repeat a quarterly value every month
## preserving NAs
zq <- zoo(c(1, NA, 3, 4), as.yearqtr(2000) + 0:3/4)
tt <- as.yearmon(start(zq)) + seq(0, len = 3 * length(zq)/12na.locf(zq, xout = tt, maxgap = 0)## na.locf() can also be mimicked with ave()
x <- c(NA, 10, NA, NA, 20, NA)
f \leftarrow function(x) x[1]ave(x, cumsum(!is.na(x)), FUN = f)## by replacing f() with other functions various generalizations can be
## obtained, e.g.,
f <- function(x) if (length(x) > 3) x else x[1] # like maxgap
```
#### <span id="page-28-0"></span>na.StructTS 29

```
f \le function(x) replace(x, 1:min(length(x)), 3) # replace up to 2 NAs
f <- function(x) if (!is.na(x[1]) && x[1] > 0) x[1] else x # only positve numbers
```
na.StructTS *Fill NA or specified positions.*

#### Description

Generic function for filling NA values using seasonal Kalman filter.

#### Usage

```
na.StructTS(object, ...)
## S3 method for class 'ts'
na.StructTS(object, ..., na.rm = FALSE, maxgap = Inf)
## S3 method for class 'zoo'
na.StructTS(object, ..., na.rm = FALSE, maxgap = Inf)
```
#### Arguments

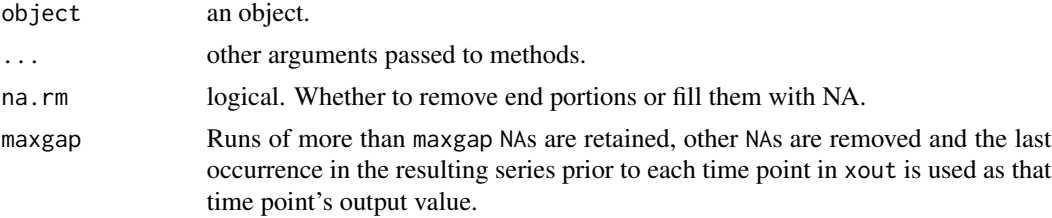

#### Details

Interpolate with seasonal Kalman filter, using [StructTS](#page-0-0), followed by [tsSmooth](#page-0-0). The input object should be a regular time series and have a frequency. It is assumed the cycle length is 1.

### See Also

[StructTS](#page-0-0), [tsSmooth](#page-0-0), [na.approx](#page-21-1)

```
z \le zooreg(rep(10 * seq(8), each = 4) + rep(c(3, 1, 2, 4), times = 8),
start = as.yearqtr(2000), freq = 4)
z[25] <- NA
zout <- na.StructTS(z)
plot(cbind(z, zout), screen = 1, col = 1:2, type = c("l", "p"), pch = 20)
```
<span id="page-29-1"></span><span id="page-29-0"></span>

Generic function for removing leading and trailing NAs.

#### Usage

```
na.trim(object, ...)
## Default S3 method:
na.trim(object, sides = c("both", "left", "right"),
is.na = c("any", "all"), maxgap = Inf, ...)
```
### Arguments

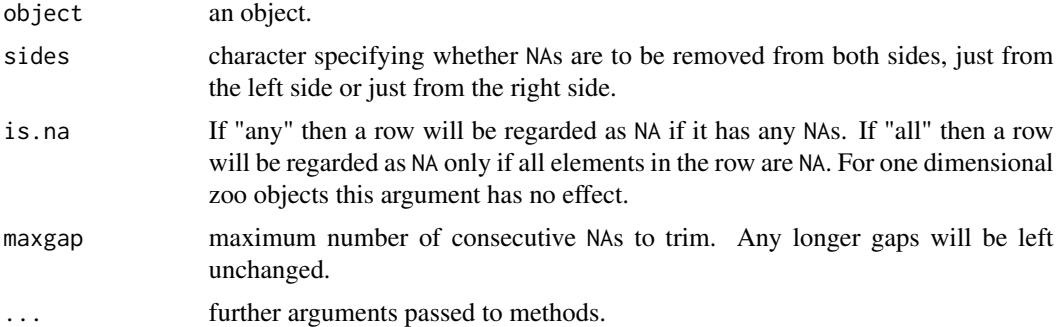

### Value

An object in which leading and/or trailing NAs have been removed.

#### See Also

[na.approx](#page-21-1), [na.contiguous](#page-62-2), [na.locf](#page-25-1), [na.omit](#page-0-0), [na.spline](#page-21-2), [stinterp](#page-0-0), [zoo](#page-62-1)

```
# examples of na.trim
x \leftarrow zoo(c(1, 4, 6), c(2, 4, 6))xx \le -zoo(matrix(c(1, 4, 6, NA, 5, 7), 3), c(2, 4, 6))na.trim(x)
na.trim(xx)
# using na.trim for alignment
# cal defines the legal dates
# all dates within the date range of x should be present
cal \leftarrow zoo(, c(1, 2, 3, 6, 7))x \leftarrow zoo(c(12, 16), c(2, 6))
```
#### <span id="page-30-0"></span>ORDER 31

na.trim(merge(x, cal))

ORDER *Ordering Permutation*

### Description

ORDER is a generic function for computing ordering permutations.

### Usage

 $ORDER(x, \ldots)$ ## Default S3 method:  $ORDER(x, ..., na-last = TRUE, decreasing = FALSE)$ 

### Arguments

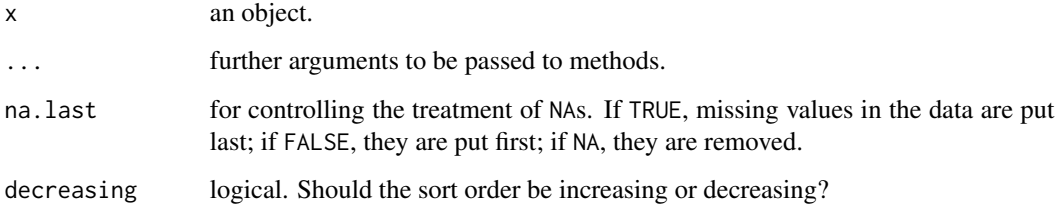

### Details

ORDER is a new generic function which aims at providing the functionality of the non-generic base function [order](#page-0-0) for arbitrary objects. Currently, there is only a default method which simply calls [order](#page-0-0). For objects (more precisely if is. object is TRUE) order leverages the generic xtfrm. Thus, to assure ordering works, one can supply either a method to xtfrm or to ORDER (or both).

### See Also

[order](#page-0-0)

### Examples

ORDER(rnorm(5))

<span id="page-31-0"></span>

Plotting method for objects of class "zoo".

### Usage

```
## S3 method for class 'zoo'
plot(x, y = NULL, screens, plot_type,panel = lines, xlab = "Index", ylab = NULL, main = NULL,
 xlim = NULL, ylim = NULL, xy.labels = FALSE, xy.lines = NULL,
 yax.flip = FALSE, oma = c(6, 0, 5, 0),mar = c(0, 5.1, 0, if(yax. flip) 5.1 else 2.1),col = 1, lty = 1, lwd = 1, pch = 1, type = "l", log = "",nc, widths = 1, heights = 1, ...)
## S3 method for class 'zoo'
lines(x, y = NULL, type = "l", ...)
## S3 method for class 'zoo'
points(x, y = NULL, type = "p", ...)
```
### Arguments

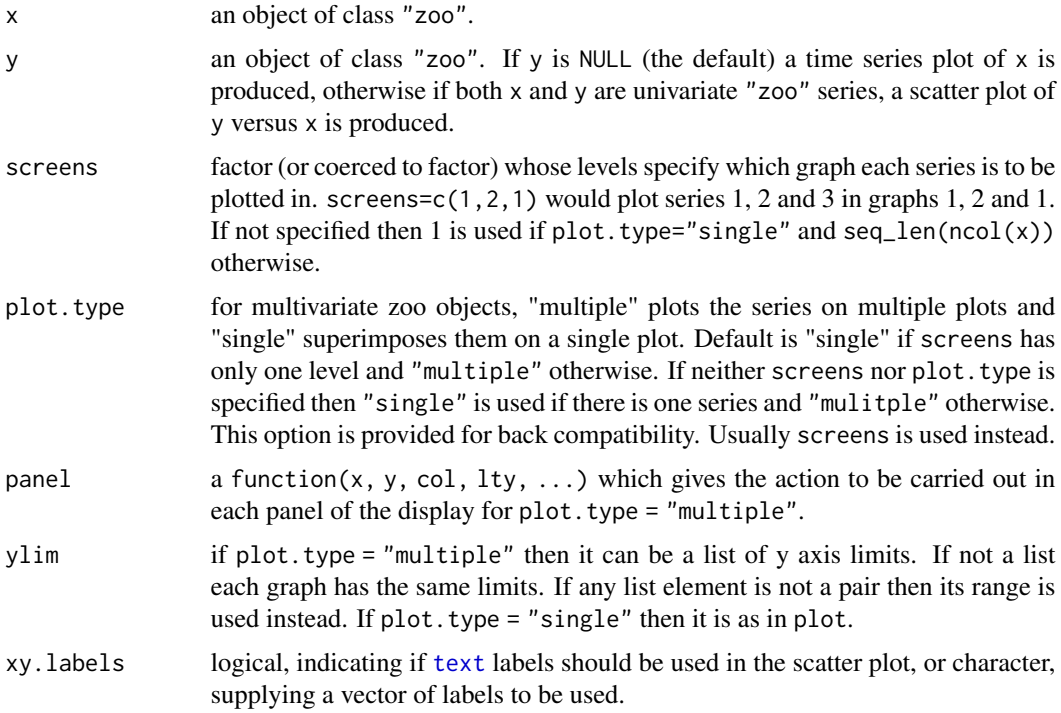

#### plot.zoo 33

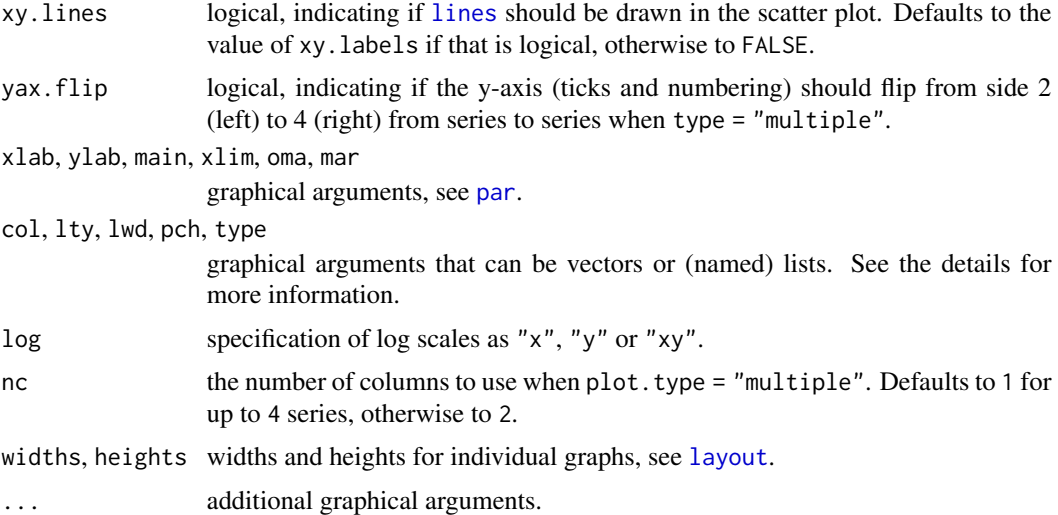

### Details

The methods for plot and lines are very similar to the corresponding ts methods. However, the handling of several graphical parameters is more flexible for multivariate series. These parameters can be vectors of the same length as the number of series plotted or are recycled if shorter. They can also be (partially) named list, e.g.,  $list(A = c(1, 2), c(3, 4))$  in which  $c(3, 4)$  is the default value and  $c(1, 2)$  the value only for series A. The screens argument can be specified in a similar way. If plot.type and screens conflict then multiple plots will be assumed. Also see the examples.

In the case of a custom panel the panel can reference parent.frame\$panel.number in order to determine which frame the panel is being called from. See examples.

par(mfrow=...) and Axis can be used in conjunction with single panel plots in the same way as with other classic graphics.

For multi-panel graphics, plot.zoo takes over the layout so par(mfrow=...) cannot be used. Axis can be used within the panels themselves but not outside the panel. See examples. Also, par(new = TRUE) is not supported for multi-panel graphics.

In addition to classical time series line plots, there is also a simple [barplot](#page-0-0) method for "zoo" series. Additionally, there is a [boxplot](#page-0-0) method that visualizes the coredata of the "zoo" series with a box plot.

### See Also

[zoo](#page-62-1), [plot.ts](#page-0-0), [barplot](#page-0-0), [boxplot](#page-0-0), [xyplot.zoo](#page-54-1)

```
## example dates
x.Date <- as.Date(paste(2003, 02, c(1, 3, 7, 9, 14), sep = "-"))
## univariate plotting
x \leftarrow zoo(rnorm(5), x<mark>.</mark>Date)x2 \le - zoo(rnorm(5, sd = 0.2), x.Date)
```

```
plot(x)
lines(x2, col = 2)## multivariate plotting
z \le cbind(x, x2, zoo(rnorm(5, sd = 0.5), x.Date))
plot(z, type = "b", pch = 1:3, col = 1:3, ylab = list(expression(mu), "b", "c"))
colnames(z) <- LETTERS[1:3]
plot(z, screens = 1, col = list(B = 2))plot(z, type = "b", pch = 1:3, col = 1:3)plot(z, type = "b", pch = list(A = 1:5, B = 3), col = list(C = 4, 2))plot(z, type = "b", screen = c(1,2,1), col = 1:3)# right axis is for broken lines
plot(x)
opar \leq par(usr = c(par("usr")[1:2], range(x2)))
lines(x2, 1ty = 2)# axis(4)
axis(side = 4)par(opar)
## Custom x axis labelling using a custom panel.
# 1. test data
z <- zoo(c(21, 34, 33, 41, 39, 38, 37, 28, 33, 40),
     as.Date(c("1992-01-10", "1992-01-17", "1992-01-24", "1992-01-31",
       "1992-02-07", "1992-02-14", "1992-02-21", "1992-02-28", "1992-03-06",
       "1992-03-13")))
zz \le merge(a = z, b = z+10)
# 2. axis tick for every point. Also every 3rd point labelled.
my.panel \leq function(x, y, ..., pf = parent.frame()) {
   fmt <- "%b-%d" # format for axis labels
  lines(x, y, ...)# if bottom panel
   if (with(pf, length(panel.number) == 0 ||
        panel.number %% nr == 0 || panel.number == nser)) {
      # create ticks at x values and then label every third tick
      axis(side = 1, at = x, labels = FALSE)ix \leftarrow seq(1, length(x), 3)labs \leq format(x, fmt)
      axis(side = 1, at = x[ix], labels = labs[ix], tcl = -0.7, cex.axis = 0.7)
   }
}
# 3. plot
plot(zz, panel = my.panel, xaxt = "n")# with a single panel plot a fancy x-axis is just the same
# procedure as for the ordinary plot command
plot(zz, screen = 1, col = 1:2, xaxt = "n")
# axis(1, at = time(zz), labels = FALSE)tt < -time(zz)axis(side = 1, at = tt, labels = FALSE)ix \leftarrow seq(1, length(tt), 3)fmt <- "%b-%d" # format for axis labels
labs <- format(tt, fmt)
```
#### plot.zoo 35

```
# axis(1, at = time(zz)[ix], labels = labs[ix], tcl = -0.7, cex.axis = 0.7)
axis(side = 1, at = tt[ix], labels = labs[ix], tcl = -0.7, cex.axis = 0.7)
legend("bottomright", colnames(zz), lty = 1, col = 1:2)
## plot a mulitple ts series with nice x-axis using panel function
tab \le ts(cbind(A = 1:24, B = 24:1), start = c(2006, 1), freq = 12)
pnl.xaxis <- function(...) {
     lines(...)panel.number <- parent.frame()$panel.number
    nser <- parent.frame()$nser
     # if bottom panel
     if (!length(panel.number) || panel.number == nser) {
           tt <- list(...)[[1]]
           ym <- as.yearmon(tt)
   mon <- as.numeric(format(ym, "%m"))
   yy <- format(ym, "%y")
   mm <- substring(month.abb[mon], 1, 1)
       if (any(mon == 1))
   # axis(1, tt[mon == 1], yy[mon == 1], cex.axis = 0.7)axis(side = 1, at = tt[mon == 1], labels = yy[mon == 1], cex.axis = 0.7)
   # axis(1, tt[mon > 1], mm[mon > 1], cex.axis = 0.5, tc1 = -0.3)axis(side = 1, at = tt[mon > 1], labels = mm[mon > 1], cex.axis = 0.5, tcl = -0.3)
     }
}
plot(as.zoo(tab), panel = pnl.xaxis, xaxt = "n", main = "Fancy X Axis")
## Another example with a custom axis
# test data
z <- zoo(matrix(1:25, 5), c(10,11,20,21))
colnames(z) <- letters[1:5]
plot(zoo(coredata(z)), xaxt = "n", panel = function(x, y, ..., Time = time(z)) {
    lines(x, y, \ldots)# if bottom panel
   pf <- parent.frame()
    if (with(pf, panel.number %% nr == 0 || panel.number == nser)) {
        axis(side = 1, at = x, labels = Time)}
})
## plot with left and right axes
## modified from http://www.mayin.org/ajayshah/KB/R/html/g6.html
suppressWarnings(RNGversion("3.5.0"))
set.seed(1)
z \le z zoo(cbind(A = cumsum(rnorm(100)), B = cumsum(rnorm(100, mean = 0.2))))
opar \leq par(mai = c(.8, .8, .2, .8))plot(z[,1], type = "l",xlab = "x-axis label", ylab = colnames(z)[1])
par(new = TRUE)
plot(z[,2], type = "1", ann = FALSE, yaxt = "n", col = "blue")# axis(4)
axis(side = 4)
```

```
legend(x = "topleft", bty = "n", lty = c(1,1), col = c("black", "blue"),legend = paste(colnames(z), c("(left scale)", "(right scale)")))
usr <- par("usr")
# if you don't care about srt= in text then mtext is shorter:
# mtext(colnames(z)[2], 4, 2, col = "blue")
text(usr[2] + .1 \times diff(usr[1:2]), mean(usr[3:4]), colnames(z)[2],
  srt = -90, xpd = TRUE, col = "blue")par(opar)
## another plot with left and right axes
## modified from https://stat.ethz.ch/pipermail/r-help/2014-May/375293.html
d1 <- c(38.2, 18.1, 83.2, 42.7, 22.8, 48.1, 81.8, 129.6, 52.0, 110.3)
d2 <- c(2.2, 0.8, 0.7, 1.6, 0.9, 0.9, 1.1, 2.8, 5.1, 2.1)
z1 <- zooreg(d1, start = as.POSIXct("2013-01-01 00:00:01"), frequency = 0.0000006)
z2 <- zooreg(d2, start = as.POSIXct("2013-01-01 00:00:20"), frequency = 0.0000006)
zt <- zooreg(rnorm(1050), start = as.POSIXct("2013-01-01 00:00:01"), frequency = 0.00007)
z \le merge(zt, z1, z2, all = TRUE)
z \leq -na.spline(z[,2:3], na.rm = FALSE)
## function to round up to a number divisible by n (2011 by Owen Jones)
roundup \leq function(x, n) ceiling(ceiling(x)/n) \star n
## plot how to match secondary y-axis ticks to primary ones
plot(z$z1, ylim = c(0, signif(max(na.omit(z$z1)), 2)), xlab = "")
## use multiplication for even tick numbers and fake sekondary y-axis
max.yl <- roundup(max(na.omit(z$z2)), par("yaxp")[3])
multipl.yl <- max(na.omit(z$z2)) / max.yl
multipl.z2 <- signif(max(na.omit(z$z1) * 1.05), 2)/max.yl
lines(z$z2 * multipl.z2, lty = 2)
at4 \leftarrow axTicks(4)
axis(4, at = at4, seq(0, max.y1, length.out = par("yawy20")[3] + 1))
# automatically placed point labels
## Not run:
library("maptools")
pointLabel(time(z), coredata(z[,2]), labels = format(time(z)), cex = 0.5)
## End(Not run)
## plot one zoo series against the other.
plot(x, x2)
plot(x, x2, xy.labels = TRUE)
plot(x, x2, xy. labels = 1:5, xy. lines = FALSE)## shade a portion of a plot and make axis fancier
v \le zooreg(rnorm(50), start = as.yearmon(2004), freq = 12)
plot(v, type = "n")
u <- par("usr")
rect(as.yearmon("2007-8"), u[3], as.yearmon("2009-11"), u[4],
   border = 0, col = "grey")
lines(v)
```
#### plot.zoo 37

```
axis(1, floor(time(v)), labels = FALSE, tol = -1)## shade certain times to show recessions, etc.
v \le zooreg(rnorm(50), start = as.yearmon(2004), freq = 12)
plot(v, type = "n")u <- par("usr")
rect(as.yearmon("2007-8"), u[3], as.yearmon("2009-11"), u[4],
   border = 0, col = "grey")
lines(v)
axis(1, floor(time(v)), labels = FALSE, tol = -1)## fill area under plot
pnl.xyarea <- function(x, y, fill.base = 0, col = 1, ...) {
       lines(x, y, ...)panel.number <- parent.frame()$panel.number
   col <- rep(col, length = panel.number)[panel.number]
       polygon(c(x[1], x, tail(x, 1), x[1]),c(fill.base, as.numeric(y), fill.base, fill.base), col = col)
}
plot(zoo(EuStockMarkets), col = rainbow(4), panel = pnl.xyarea)
## barplot
x \leftarrow zoo(cbind(rpois(5, 2), rpois(5, 3)), x.Date)barplot(x, beside = TRUE)## boxplot
boxplot(x)
## 3d plot
## The persp function in R (not part of zoo) works with zoo objects.
## The following example is by Enrico Schumann.
## https://stat.ethz.ch/pipermail/r-sig-finance/2009q1/003710.html
nC < -10 # columns
nO <- 100 # observations
dataM <- array(runif(nC * nO), dim=c(nO, nC))
zz <- zoo(dataM, 1:nO)
persp(1:nO, 1:nC, zz)
# interactive plotting
## Not run:
library("TeachingDemos")
tke.test1 <- list(Parameters = list(
lwd = list("spinbox", init = 1, from = 0, to = 5, increment = 1, width = 5),
lty = list("spinbox", init = 1, from = 0, to = 6, increment = 1, width = 5)
))
z \leq z zoo(rnorm(25))
tkexamp(plot(z), tke.test1, plotloc = "top")
## End(Not run)
# setting ylim on a multi-panel plot - 2nd panel y axis range is 1-50
```

```
data("anscombe", package = "datasets")
ans6 <- zoo(anscombe[, 1:6])
screens \leq c(1, 1, 2, 2, 3, 3)ylim <- unname(tapply(as.list(ans6), screens, range))
ylim[[2]] <- 1:50 # or ylim[[2]] <- c(1, 50)
plot(ans6, screens = screens, ylim = ylim)
```
read.zoo *Reading and Writing zoo Series*

# Description

read.zoo and write.zoo are convenience functions for reading and writing "zoo" series from/to text files. They are convenience interfaces to read.table and write.table, respectively. To employ read.csv, read.csv2, read.delim, read.delim2 instead of read.table additional functions read.csv.zoo etc. are provided.

#### Usage

```
read.zoo(file, format = ", tz = ", FUN = NULL,
  regular = FALSE, index.column = 1, drop = TRUE, FUN2 = NULL,
  split = NULL, aggregate = FALSE, ..., text, read = read.title)write.zoo(x, file = "", index.name = "Index", row.names = FALSE, col.name = NULL, ...)read.csv.zoo(..., read = read.csv)read.csv2.zoo(..., read = read.csv2)read.delim.zoo(..., read = read.delim)
read.delim2.zoo(..., read = read.delim2)
```
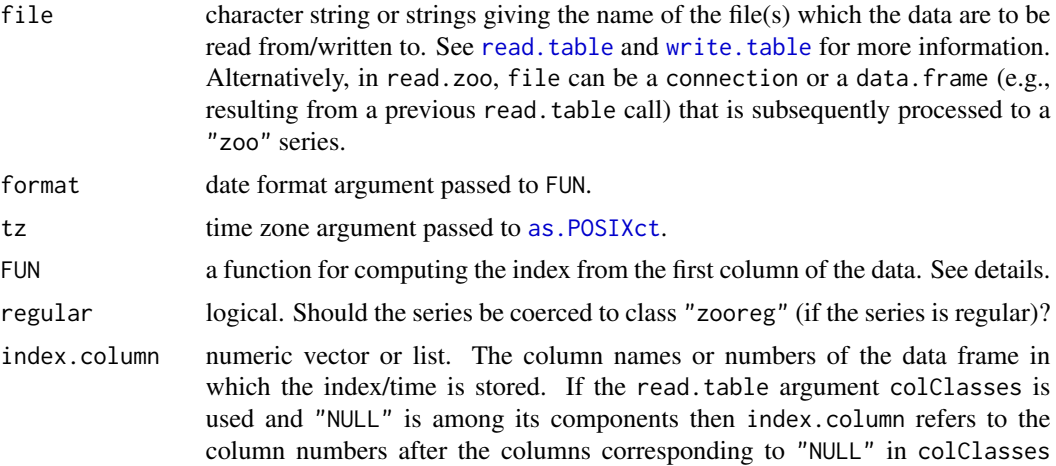

<span id="page-37-0"></span>

<span id="page-38-0"></span>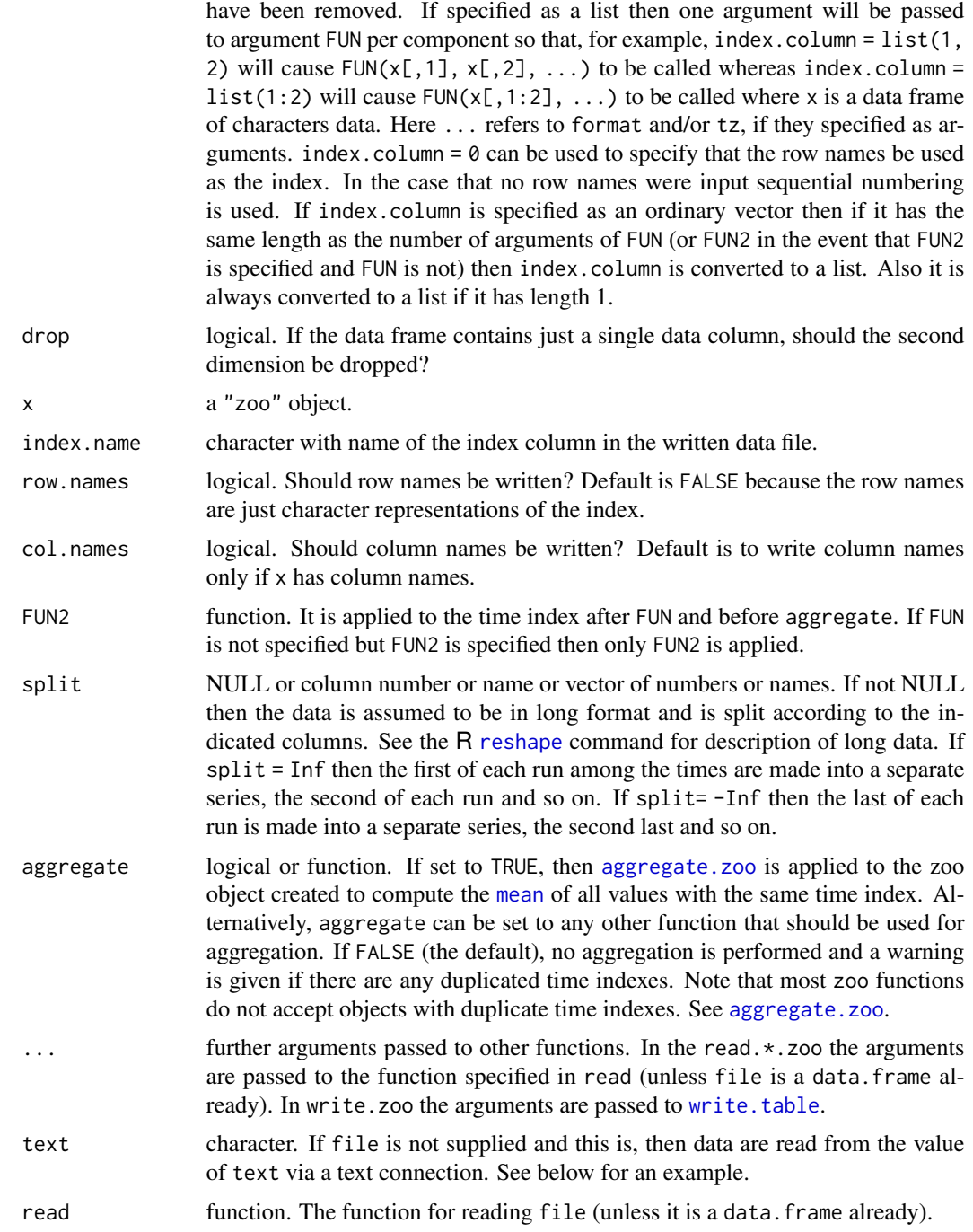

# Details

read.zoo is a convenience function which should make it easier to read data from a text file and turn it into a "zoo" series immediately. read.zoo reads the data file via read.table(file, ...). The column index.column (by default the first) of the resulting data is interpreted to be the index/time,

the remaining columns the corresponding data. (If the file only has only column then that is assumed to be the data column and  $1, 2, \ldots$  are used for the index.) To assign the appropriate class to the index, FUN can be specified and is applied to the first column.

To process the index, read.zoo calls FUN with the index as the first argument. If FUN is not specified, the following default is employed:

(a) If file is a data frame with a single index column that appears to be a time index already, then FUN = identity is used. The conditions for a readily produced time index are: It is not character or factor (and the arguments tz and format must not be specified).

(b) If the conditions from (a) do not hold then the following strategy is used. If there are multiple index columns they are pasted together with a space between each. Using the (pasted) index column: (1) If tz is specified then the index column is converted to POSIXct. (2) If format is specified then the index column is converted to Date. (3) Otherwise, a heuristic attempts to decide between "numeric", "POSIXct", and "Date" by trying them in that order (which may not always succeed though). By default, only the standard date/time format is used. Hence, supplying format and/or tz is necessary if some date/time format is used that is not the default. And even if the default format is appropriate for the index, explicitly supplying FUN or at least format and/or tz typically leads to more reliable results than the heuristic.

If regular is set to TRUE and the resulting series has an underlying regularity, it is coerced to a "zooreg" series.

To employ other functions than read.table to read the initial data, further convenience interfaces read.csv.zoo etc. are provided.

write.zoo is a convenience function for writing "zoo" series to text files. It first coerces its argument to a "data.frame", adds a column with the index and then calls [write.table](#page-0-0).

See also vignette("zoo-read", package = "zoo") for detailed examples.

# Value

read.zoo returns an object of class "zoo" (or "zooreg").

# **Note**

read.zoo works by first reading the data in using read.table and then processing it. This implies that if the index field is entirely numeric the default is to pass it to FUN or the built-in date conversion routine a number, rather than a character string. Thus, a date field such as 09122007 intended to represent December 12, 2007 would be seen as 9122007 and interpreted as the 91st day thereby generating an error.

This comment also applies to trailing decimals so that if 2000.10 were intended to represent the 10th month of 2000 in fact it would receive 2000.1 and regard it as the first month of 2000 unless similar precautions were taken.

In the above cases the index field should be specified to be "character" so that leading or trailing zeros are not dropped. This can be done by specifying a "character" index column in the "colClasses" argument, which is passed to read.table, as shown in the examples below.

#### See Also

[zoo](#page-62-0)

#### read.zoo 41

```
## this manual page provides a few typical examples, many more cases
## are covered in vignette("zoo-read", package = "zoo")
## read text lines with a single date column
Lines <- "2013-12-24 2
2013-12-25 3
2013-12-26 8"
read.zoo(text = Lines, FUN = as.Date) # explicit coercion
read.zoo(text = Lines, format = "%Y-%m-%d") # same
read.zoo(text = Lines) # same, via heuristic
## read text lines with date/time in separate columns
Lines <- "2013-11-24 12:41:21 2
2013-12-25 12:41:22.25 3
2013-12-26 12:41:22.75 8"
read.zoo(text = Lines, index = 1:2,FUN = paste, FUN2 = as.POSIXct) # explicit coercion
read.zoo(text = Lines, index = 1:2, tz = "") # same
read.zoo(text = Lines, index = 1:2) # same, via heuristic
## read text lines with month/year in separate columns
Lines <- "Jan 1998 4.36
Feb 1998 4.34"
read.zoo(text = Lines, index = 1:2, FUN = paste, FUN2 = as.yearmon)
## read directly from a data.frame (artificial and built-in BOD)
dat \le data.frame(date = paste("2000-01-", 10:15, sep = ""),
 a = sin(1:6), b = cos(1:6)read.zoo(dat)
data("BOD", package = "datasets")
read.zoo(BOD)
## Not run:
## descriptions of typical examples
## turn *numeric* first column into yearmon index
## where number is year + fraction of year represented by month
z \le read.zoo("foo.csv", sep = ",", FUN = as.yearmon)
## first column is of form yyyy.mm
## (Here we use format in place of as.character so that final zero
## is not dropped in dates like 2001.10 which as. character would do.)
f \le function(x) as.yearmon(format(x, nsmall = 2), "%Y.%m")
z \le read.zoo("foo.csv", header = TRUE, FUN = f)
## turn *character* first column into "Date" index
## Assume lines look like: 12/22/2007 1 2
z \le read.zoo("foo.tab", format = "%m/%d/%Y")
# Suppose lines look like: 09112007 1 2 and there is no header
z \le read.zoo("foo.txt", format = "%d%m%Y")
```

```
## csv file with first column of form YYYY-mm-dd HH:MM:SS
## Read in times as "chron" class. Requires chron 2.3-22 or later.
z \le read.zoo("foo.csv", header = TRUE, sep = ",", FUN = as.chron)
## same but with custom format. Note as.chron uses POSIXt-style
## Read in times as "chron" class. Requires chron 2.3-24 or later.
z \le read.zoo("foo.csv", header = TRUE, sep = ",", FUN = as.chron,
format = "## same file format but read it in times as "POSIXct" class.
z \le read.zoo("foo.csv", header = TRUE, sep = ",", tz = "")
## csv file with first column mm-dd-yyyy. Read times as "Date" class.
z \le read.zoo("foo.csv", header = TRUE, sep = ",", format = "%m-%d-%Y")
## whitespace separated file with first column of form YYYY-mm-ddTHH:MM:SS
## and no headers. T appears literally. Requires chron 2.3-22 or later.
z \leq read.zoo("foo.csv", FUN = as.chron)
# read in all csv files in the current directory and merge them
read.zoo(Sys.glob("*.csv"), header = TRUE, sep = ",")
# We use "NULL" in colClasses for those columns we don't need but in
# col.names we still have to include dummy names for them. Of what
# is left the index is the first three columns (1:3) which we convert
# to chron class times in FUN and then truncate to 5 seconds in FUN2.
# Finally we use aggregate = mean to average over the 5 second intervals.
library("chron")
Lines <- "CVX 20070201 9 30 51 73.25 81400 0
CVX 20070201 9 30 51 73.25 100 0
CVX 20070201 9 30 51 73.25 100 0
CVX 20070201 9 30 51 73.25 300 0
CVX 20070201 9 30 51 73.25 81400 0
CVX 20070201 9 40 51 73.25 100 0
CVX 20070201 9 40 52 73.25 100 0
CVX 20070201 9 40 53 73.25 300 0"
z <- read.zoo(text = Lines,
  colClasses = c("NULL", "NULL", "numeric", "numeric", "numeric",
    "numeric", "numeric", "NULL"),
  col.names = c("Symbol", "Date", "Hour", "Minute", "Second", "Price", "Volume", "junk"),
  index = 1:3, # do not count columns that are "NULL" in colClasses
  FUN = function(h, m, s) times(paste(h, m, s, sep = ":")),
  FUN2 = function(tt) trunc(tt, "00:00:05"),
  aggregate = mean)
```
## End(Not run)

<span id="page-42-1"></span><span id="page-42-0"></span>

# Description

A generic function for applying a function to rolling margins of an array.

# Usage

```
rollapply(data, ...)
## S3 method for class 'ts'
rollapply(data, ...)
## S3 method for class 'zoo'
rollapply(data, width, FUN, ..., by = 1, by. column = TRUE,fill = if (na.pad) NA, na.pad = FALSE, partial = FALSE,align = c("center", "left", "right"), coredata = TRUE)
## Default S3 method:
rollapply(data, ...)
rollapplyr(..., align = "right")
```
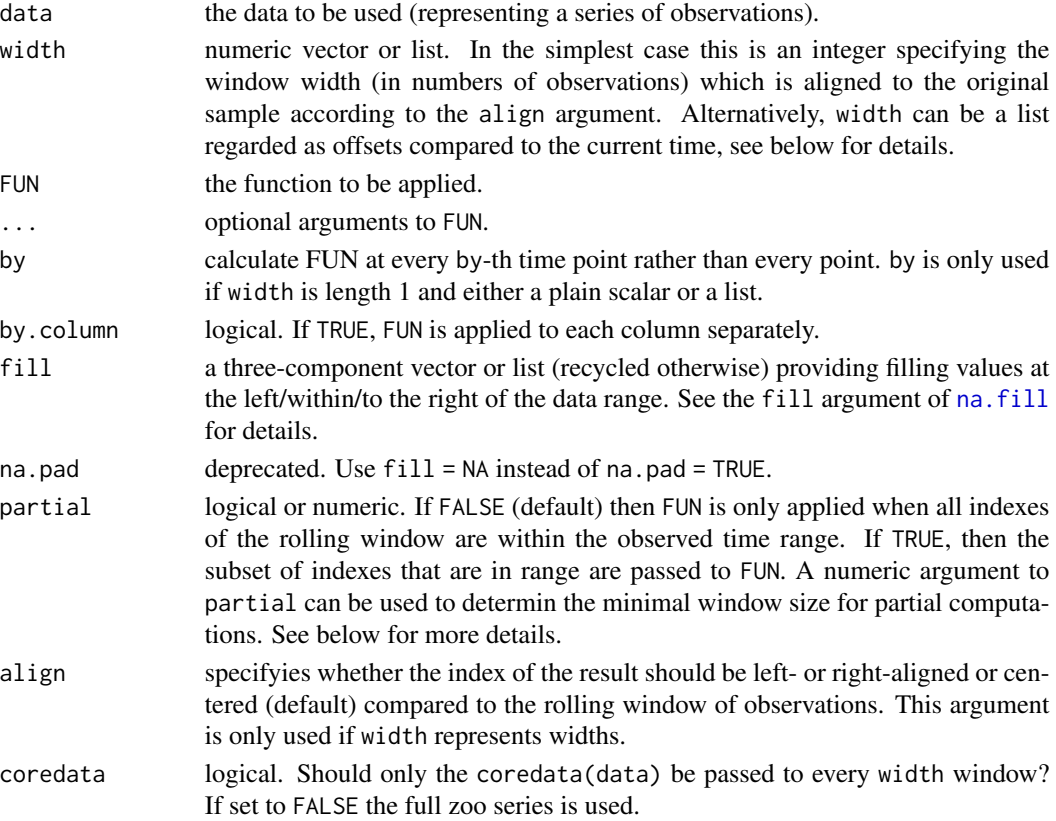

# Details

If width is a plain numeric vector its elements are regarded as widths to be interpreted in conjunction with align whereas if width is a list its components are regarded as offsets. In the above cases if the length of width is 1 then width is recycled for every by-th point. If width is a list its components represent integer offsets such that the i-th component of the list refers to time points at positions i  $+$  width[[i]]. If any of these points are below 1 or above the length of index(data) then FUN is not evaluated for that point unless partial = TRUE and in that case only the valid points are passed.

The rolling function can also be applied to partial windows by setting partial = TRUE For example, if width = 3, align = "right" then for the first point just that point is passed to FUN since the two points to its left are out of range. For the same example, if partial = FALSE then FUN is not invoked at all for the first two points. If partial is a numeric then it specifies the minimum number of offsets that must be within range. Negative partial is interpreted as FALSE.

If width is a scalar then partial = TRUE and  $fill = NA$  are mutually exclusive but if offsets are specified for the width and 0 is not among the offsets then the output will be shorter than the input even if partial = TRUE is specified. In that case it may still be useful to specify fill in addition to partial.

If FUN is mean, max or median and by.column is TRUE and width is a plain scalar and there are no other arguments then special purpose code is used to enhance performance. Also in the case of mean such special purpose code is only invoked if the data argument has no NA values. See [rollmean](#page-48-0), [rollmax](#page-48-1) and [rollmedian](#page-48-1) for more details.

Currently, there are methods for "zoo" and "ts" series and "default" method for ordinary vectors and matrices.

rollapplyr is a wrapper around rollapply that uses a default of align = "right".

If data is of length 0, data is returned unmodified.

# Value

A object of the same class as data with the results of the rolling function.

#### See Also

[rollmean](#page-48-0)

```
suppressWarnings(RNGversion("3.5.0"))
set.seed(1)
```

```
## rolling mean
z <- zoo(11:15, as.Date(31:35))
rollapply(z, 2, mean)
```

```
## non-overlapping means
z2 \leq zoo(rnorm(6))
rollapply(z2, 3, mean, by = 3) # means of nonoverlapping groups of 3
aggregate(z2, c(3,3,3,6,6,6), mean) # same
```

```
## optimized vs. customized versions
```
#### rollapply and the state of the state of the state of the state of the state of the state of the state of the state of the state of the state of the state of the state of the state of the state of the state of the state of

```
rollapply(z2, 3, mean) # uses rollmean which is optimized for mean
rollmean(z2, 3) # same
rollapply(z2, 3, (mean)) # does not use rollmean
## rolling regression:
## set up multivariate zoo series with
## number of UK driver deaths and lags 1 and 12
seat <- as.zoo(log(UKDriverDeaths))
time(seat) <- as.yearmon(time(seat))
seat \leq merge(y = seat, y1 = lag(seat, k = -1),
  y12 = \text{lag}(\text{seat}, k = -12), all = FALSE)
## run a rolling regression with a 3-year time window
## (similar to a SARIMA(1,0,0)(1,0,0)_12 fitted by OLS)
rr <- rollapply(seat, width = 36,
  FUN = function(z) coef(lm(y \sim y1 + y12, data = as.data.frame(z))),
  by.column = FALSE, align = "right")
## plot the changes in coefficients
## showing the shifts after the oil crisis in Oct 1973
## and after the seatbelt legislation change in Jan 1983
plot(rr)
## rolling mean by time window (e.g., 3 days) rather than
## by number of observations (e.g., when these are unequally spaced):
#
## - test data
tt <- as.Date("2000-01-01") + c(1, 2, 5, 6, 7, 8, 10)
z <- zoo(seq_along(tt), tt)
## - fill it out to a daily series, zm, using NAs
## using a zero width zoo series g on a grid
g \leftarrow zoo(, seq(start(z), end(z), "day"))zm \leq merge(z, g)## - 3-day rolling mean
rollapply(zm, 3, mean, na.rm = TRUE, fill = NA)##
## - without expansion to regular grid: find interval widths
## that encompass the previous 3 days for each Date
w \leftarrow \text{seq\_along}(\text{tt}) - \text{findInterval}(\text{tt} - 3, \text{tt})## a solution to computing the widths 'w' that is easier to read but slower
## w <- sapply(tt, function(x) sum(tt >= x - 2 & tt <= x))
##
## - rolling sum from 3-day windows
## without vs. with expansion to regular grid
rollapplyr(z, w, sum)
rollapplyr(zm, 3, sum, partial = TRUE, na.rm = TRUE)
## rolling weekly sums (with some missing dates)
z \leq z zoo(1:11, as.Date("2016-03-09") + c(0:7, 9:10, 12))
weeksum <- function(z) sum(z[time(z) > max(time(z)) - 7])
```

```
zs <- rollapplyr(z, 7, weeksum, fill = NA, coredata = FALSE)
merge(value = z, weeksum = zs)
## replicate cumsum with either 'partial' or vector width 'k'
cumsum(1:10)
rollapplyr(1:10, 10, sum, partial = TRUE)rollapplyr(1:10, 1:10, sum)
## different values of rule argument
z <- zoo(c(NA, NA, 2, 3, 4, 5, NA))
rollapply(z, 3, sum, na.rm = TRUE)rollapply(z, 3, sum, na.rm = TRUE, fill = NULL)rollapply(z, 3, sum, na.rm = TRUE, fill = NA)rollapply(z, 3, sum, na.rm = TRUE, partial = TRUE)# this will exclude time points 1 and 2
# It corresponds to align = "right", width = 3
rollapply(zoo(1:8), list(seq(-2, 0)), sum)
# but this will include points 1 and 2
rollapply(zoo(1:8), list(seq(-2, 0)), sum, partial = 1)rollapply(zoo(1:8), list(seq(-2, 0)), sum, partial = 0)# so will this
rollapply(zoo(1:8), list(seq(-2, 0)), sum, fill = NA)# by = 3, align = "right"
L <- rep(list(NULL), 8)
L[seq(3, 8, 3)] <- list(seq(-2, 0))
str(L)
rollapply(zoo(1:8), L, sum)
rollapply(zoo(1:8), list(0:2), sum, fill = 1:3)rollapply(zoo(1:8), list(0:2), sum, fill = 3)L2 \le rep(list(-(2:0)), 10)
L2[5] <- list(NULL)
str(L2)
rollapply(zoo(1:10), L2, sum, fill = "extend")
rollapply(zoo(1:10), L2, sum, fill = list("extend", NULL))
rollapply(zoo(1:10), L2, sum, fill = list("extend", NA))
rollapply(zoo(1:10), L2, sum, fill = NA)rollapply(zoo(1:10), L2, sum, fill = 1:3)rollapply(zoo(1:10), L2, sum, partial = TRUE)rollapply(zoo(1:10), L2, sum, partial = TRUE, fill = 99)rollapply(zoo(1:10), list(-1), sum, partial = 0)rollapply(zoo(1:10), list(-1), sum, partial = TRUE)
```
#### rollapply and the controllapply and the controllapply of the controllapply and the controllapply of the controllapply of the controllapply of the controllapply of the controllapply of the controllapply of the controllapply

```
rollapply(zoo(cbind(a = 1:6, b = 11:16)), 3, rowSums, by.column = FALSE)# these two are the same
rollapply(zoo(cbind(a = 1:6, b = 11:16)), 3, sum)rollapply(zoo(cbind(a = 1:6, b = 11:16)), 3, colSums, by columm = FALSE)# these two are the same
rollapply(zoo(1:6), 2, sum, by = 2, align = "right")aggregate(zoo(1:6), c(2, 2, 4, 4, 6, 6), sum)
# these two are the same
rollapply(zoo(1:3), list(-1), c)lag(zoo(1:3), -1)# these two are the same
rollapply(zoo(1:3), list(1), c)
lag(zoo(1:3))
# these two are the same
rollapply(zoo(1:5), list(c(-1, 0, 1)), sum)rollapply(zoo(1:5), 3, sum)
# these two are the same
rollapply(zoo(1:5), list(0:2), sum)
rollapply(zoo(1:5), 3, sum, align = "left")
# these two are the same
rollapply(zoo(1:5), list(-(2:0)), sum)
rollapply(zoo(1:5), 3, sum, align = "right")
# these two are the same
rollapply(zoo(1:6), list(NULL, NULL, -(2:0)), sum)
rollapply(zoo(1:6), 3, sum, by = 3, align = "right")# these two are the same
rollapply(zoo(1:5), list(c(-1, 1)), sum)rollapply(zoo(1:5), 3, function(x) sum(x[-2]))# these two are the same
rollapply(1:5, 3, rev)
embed(1:5, 3)
# these four are the same
x < -1:6rollapply(c(0, 0, x), 3, sum, align = "right") - xrollapply(x, 3, sum, partial = TRUE, align = "right") - xrollapply(x, 3, function(x) sum(x[-3]), partial = TRUE, align = "right")rollapply(x, list(-(2:1)), sum, partial = 0)
# same as Matlab's buffer(x, n, p) for valid non-negative p
# See http://www.mathworks.com/help/toolbox/signal/buffer.html
x \le -1:30; \; n \le -7; \; p \le -3t(rollapply(c(rep(\emptyset, p), x, rep(\emptyset, n-p)), n, by = n-p, c))
```

```
# these three are the same
y \le -10 * seq(8); k \le -4; d \le -2# 1
# from http://ucfagls.wordpress.com/2011/06/14/embedding-a-time-series-with-time-delay-in-r-part-ii/
Embed \leq function(x, m, d = 1, indices = FALSE, as.embed = TRUE) {
    n \leq -\text{length}(x) - (m-1)*dX \leftarrow seq\_along(x)if(n \leq \emptyset)stop("Insufficient observations for the requested embedding")
    out <- matrix(rep(X[seq_len(n)], m), ncol = m)
    out[, -1] <- out[, -1, drop = FALSE] +rep(seq\_len(m - 1) * d, each = nrow(out))if(as.embed)
        out <- out[, rev(seq_len(ncol(out)))]
    if(!indices)
        out <- matrix(x[out], ncol = m)
    out
}
Embed(y, k, d)
# 2
rollapply(y, list(-d * seq(0, k-1)), c)
# 3
rollapply(y, d*k-1, function(x) x[d * seq(k-1, 0) + 1])## mimic convolve() using rollapplyr()
A \le -1:4B \le -5:8## convolve(..., type = "open")
cross \leftarrow function(x) xrollapplyr(c(A, 0*B[-1]), length(B), cross, partial = TRUE)
convolve(A, B, type = "open")
# convolve(..., type = "filter")
rollapplyr(A, length(B), cross)
convolve(A, B, type = "filter")
# weighted sum including partials near ends, keeping
## alignment with wts correct
points <- zoo(cbind(lon = c(11.8300715, 11.8296697,
    11.8268708, 11.8267236, 11.8249612, 11.8251062),
  lat = c(48.1099048, 48.10884, 48.1067431, 48.1066077,
    48.1037673, 48.103318),
  dist = c(46.8463805878941, 33.4921440879536, 10.6101735030534,
    18.6085009578724, 6.97253109610173, 9.8912817449265)))
mysmooth <- function(z, wts = c(0.3, 0.4, 0.3)) {
  notna \leftarrow !is.na(z)
  sum(z[notna] * wts[notna]) / sum(wts[notna])
}
points2 <- points
points2[, 1:2] <- rollapply(rbind(NA, coredata(points)[, 1:2], NA), 3, mysmooth)
```
#### <span id="page-48-2"></span>rollmean and the control of the control of the control of the control of the control of the control of the control of the control of the control of the control of the control of the control of the control of the control of

points2

# <span id="page-48-0"></span>rollmean *Rolling Means/Maximums/Medians/Sums*

# <span id="page-48-1"></span>Description

Generic functions for computing rolling means, maximums, medians, and sums of ordered observations.

## Usage

```
rollmean(x, k, fill = if (na.pad) NA, na.pad = FALSE,
  align = c("center", "left", "right"), ...rollmax(x, k, fill = if (na.pad) NA, na.pad = FALSE,
  align = c("center", "left", "right"), ...rollmedian(x, k, fill = if (na.pad) NA, na.pad = FALSE,align = c("center", "left", "right"), ...rollsum(x, k, fill = if (na-pad) NA, na-pad = FALSE,align = c("center", "left", "right"), ...)rollmean(r..., align = "right")rollmaxr(..., align = "right")
rollmedian(..., align = "right")rollsumr(..., align = "right")
```
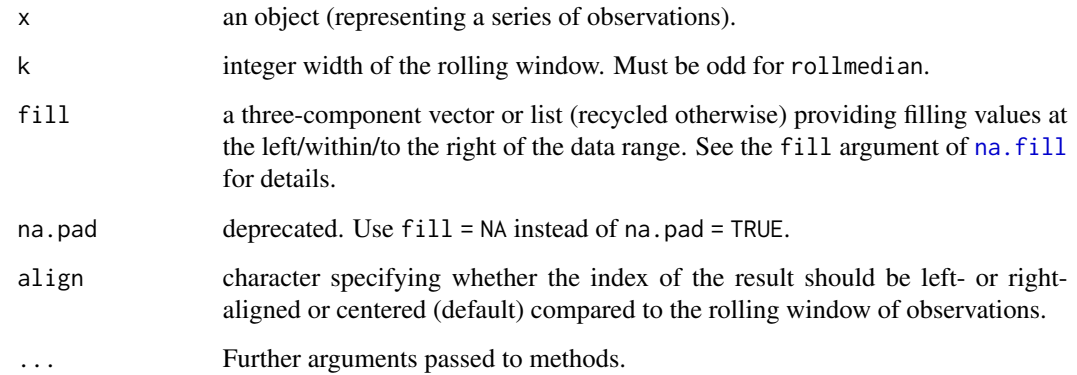

# <span id="page-49-1"></span>Details

These functions compute rolling means, maximums, medians, and sums respectively and are thus similar to [rollapply](#page-42-0) but are optimized for speed.

Currently, there are methods for "zoo" and "ts" series and default methods. The default method of rollmedian is an interface to [runmed](#page-0-0). The default methods of rollmean and rollsum do not handle inputs that contain NAs. In such cases, use [rollapply](#page-42-0) instead.

If  $x$  is of length 0,  $x$  is returned unmodified.

# Value

An object of the same class as x with the rolling mean/max/median/sum.

# See Also

[rollapply](#page-42-0), [zoo](#page-62-0), [na.fill](#page-24-0)

# Examples

```
suppressWarnings(RNGversion("3.5.0"))
set.seed(1)
x.Date <- as.Date(paste(2004, rep(1:4, 4:1), sample(1:28, 10), sep = "-"))
x \leftarrow zoo(rnorm(12), x.DataFrame)## rolling operations for univariate series
rollmean(x, 3)
rollmax(x, 3)
rollmedian(x, 3)
rollsum(x, 3)
## rolling operations for multivariate series
xm <- zoo(matrix(1:12, 4, 3), x.Date[1:4])
rollmean(xm, 3)
rollmax(xm, 3)
rollmedian(xm, 3)
rollsum(xm, 3)
## rollapply vs. dedicated rollmean
rollapply(xm, 3, mean) # uses rollmean
rollapply(xm, 3, function(x) mean(x)) # does not use rollmean
```
<span id="page-49-0"></span>window.zoo *Extract/Replacing the Time Windows of Objects*

#### Description

Methods for extracting time windows of "zoo" objects and replacing it.

#### window.zoo 51

# Usage

```
## S3 method for class 'zoo'
window(x, index. = index(x), start = NULL, end = NULL, \dots)
## S3 replacement method for class 'zoo'
window(x, index. = index(x), start = NULL, end = NULL, \dots) <- value
```
# Arguments

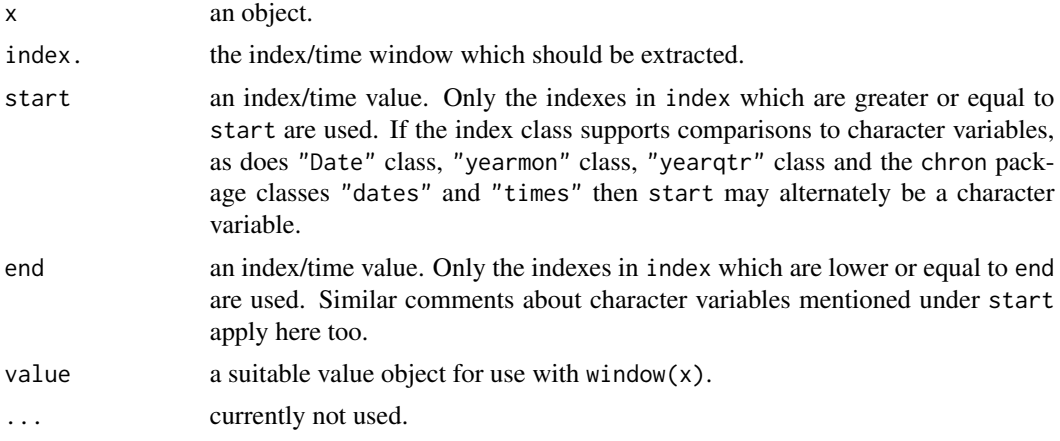

# Value

Either the time window of the object is extracted (and hence return a "zoo" object) or it is replaced.

# See Also

[zoo](#page-62-0)

```
suppressWarnings(RNGversion("3.5.0"))
set.seed(1)
## zoo example
x.data \leftarrow as.DataFrame(paste(2003, rep(1:4, 4:1), seq(1,19,2), sep = "-"))x \le zoo(matrix(rnorm(20), ncol = 2), x.date)
x
window(x, start = as.Date("2003-02-01"), end = as.Date("2003-03-01"))
window(x, index = x.data[1:6], start = as.DataFrame("2003-02-01"))window(x, index = x.date[c(4, 8, 10)])window(x, index = x.date[c(4, 8, 10)]) <- matrix(1:6, ncol = 2)
x
## for classes that support comparisons with "character" variables
## start and end may be "character".
window(x, start = "2003-02-01")
```

```
## zooreg example (with plain numeric index)
z \le zooreg(rnorm(10), start = 2000, freq = 4)
window(z, start = 2001.75)
window(z, start = c(2001, 4))
## replace data at times of d0 which are in dn
d1 <- d0 <- zoo(1:10) + 100
dn \leq - head(d0, 4)
window(d1, time(dn)) <- coredata(dn)
## if the underlying time index is a float, note that the index may
## print in the same way but actually be different (e.g., differing
## by 0.1 second in this example)
zp <- zoo(1:4, as.POSIXct("2000-01-01 00:00:00") + c(-3600, 0, 0.1, 3600))
## and then the >= start and <= end may not select all intended
## observations and adding/subtracting some "fuzz" may be needed
window(zp, end = "2000-01-01 00:00:00")
window(zp, end = as.POSIXct("2000-01-01 00:00:00") + 0.5)
```
xblocks *Plot contiguous blocks along x axis.*

#### Description

Plot contiguous blocks along x axis. A typical use would be to highlight events or periods of missing data.

#### Usage

```
xblocks(x, \ldots)## Default S3 method:
xblocks(x, y, ..., col = NULL, border = NA,ybottom = par("usr")[3], ytop = ybottom + height,height = diff(par("usr")[3:4]),last.setep = median(diff(tail(x))))## S3 method for class 'zoo'
xblocks(x, y = x, ...)## S3 method for class 'ts'
xblocks(x, y = x, ...)
```
#### Arguments

x, y In the default method, x gives the ordinates along the x axis and must be in increasing order. y gives the color values to plot as contiguous blocks. If y is numeric, data coverage is plotted, by converting it into a logical  $(!is.na(y))$ . Finally, if y is a function, it is applied to  $x$  (time(x) in the time series methods).

<span id="page-51-0"></span>

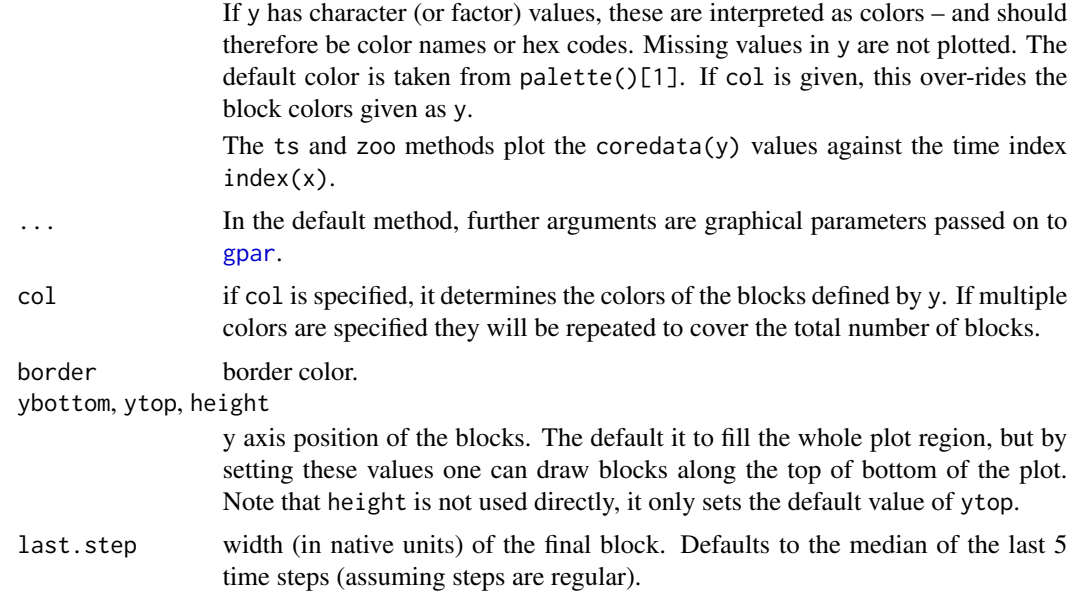

# Details

Blocks are drawn forward in "time" from the specified x locations, up until the following value. Contiguous blocks are calculated using [rle](#page-0-0).

# Author(s)

Felix Andrews <felix@nfrac.org>

# See Also

[rect](#page-0-0)

```
## example time series:
suppressWarnings(RNGversion("3.5.0"))
set.seed(0)
flow \leq ts(filter(rlnorm(200, mean = 1), 0.8, method = "r"))
## highlight values above and below thresholds.
## this draws on top using semi-transparent colors.
rgb <- hcl(c(0, 0, 260), c = c(100, 0, 100), l = c(50, 90, 50), alpha = 0.3)
plot(flow)
xblocks(flow > 30, col = rgb[1]) # this is a value of c.xblocks(flow < 15, col = rgb[3]) #t low value bluexblocks(flow \ge 15 \& flow \le 30, col = rgb[2]) # the rest gray## same thing:
plot(flow)
xblocks(time(flow), cut(flow, c(0,15,30,Inf), labels = rev(rgb)))
```

```
## another approach is to plot blocks underneath without transparency.
plot(flow)
## note that 'ifelse' keeps its result as class 'ts'
xblocks(ifelse(flow < mean(flow), hcl(0, 0, 90), hcl(0, 80, 70)))## need to redraw data series on top:
lines(flow)
box()
## for single series only: plot.default has a panel.first argument
plot(time(flow), flow, type = "l",
 panel.first = xblocks(flow > 20, col = "lightgray"))
## (see also the 'panel' argument for use with multiple series, below)
## insert some missing values
flow[c(1:10, 50:80, 100)] <- NA
## the default plot shows data coverage
## (most useful when displaying multiple series, see below)
plot(flow)
xblocks(flow)
## can also show gaps:
plot(flow, type = "s")
xblocks(time(flow), is.na(flow), col = "gray")
## Example of alternating colors, here showing calendar months
flowdates <- as.Date("2000-01-01") + as.numeric(time(flow))
flowz <- zoo(coredata(flow), flowdates)
plot(flowz)
xblocks(flowz, months, ## i.e. months(time(flowz)),
 col = gray.close(2, start = 0.7), border = "slategray")
lines(flowz)
## Example of multiple series.
## set up example data
z \leq ts(cbind(A = 0:5, B = c(6:7, NA, NA, 10:11), C = c(NA, 13:17)))
## show data coverage only (highlighting gaps)
plot(z, panel = function(x, ...)xblocks(x, col = "darkgray"))
## draw gaps in darkgray
plot(z, type = "s", panel = function(x, ...)xblocks(time(x), is.na(x), col = "darkgray")lines(x, ...); points(x)})
## Example of overlaying blocks from a different series.
## Are US presidential approval ratings linked to sunspot activity?
## Set block height to plot blocks along the bottom.
plot(presidents)
xblocks(sumspot.year > 50, height = 2)
```
<span id="page-54-0"></span>

# Description

xyplot methods for time series objects (of class "zoo", "its", or "tis").

# Usage

```
## S3 method for class 'zoo'
xyplot(x, data, ...)
## S3 method for class 'zoo'
llines(x, y = NULL, ...)## S3 method for class 'zoo'
lpoints(x, y = NULL, ...)## S3 method for class 'zoo'
ltext(x, y = NULL, ...)panel.segments.zoo(x0, x1, ...)
panel.rect.zoo(x0, x1, ...)
panel.polygon.zoo(x, ...)
```
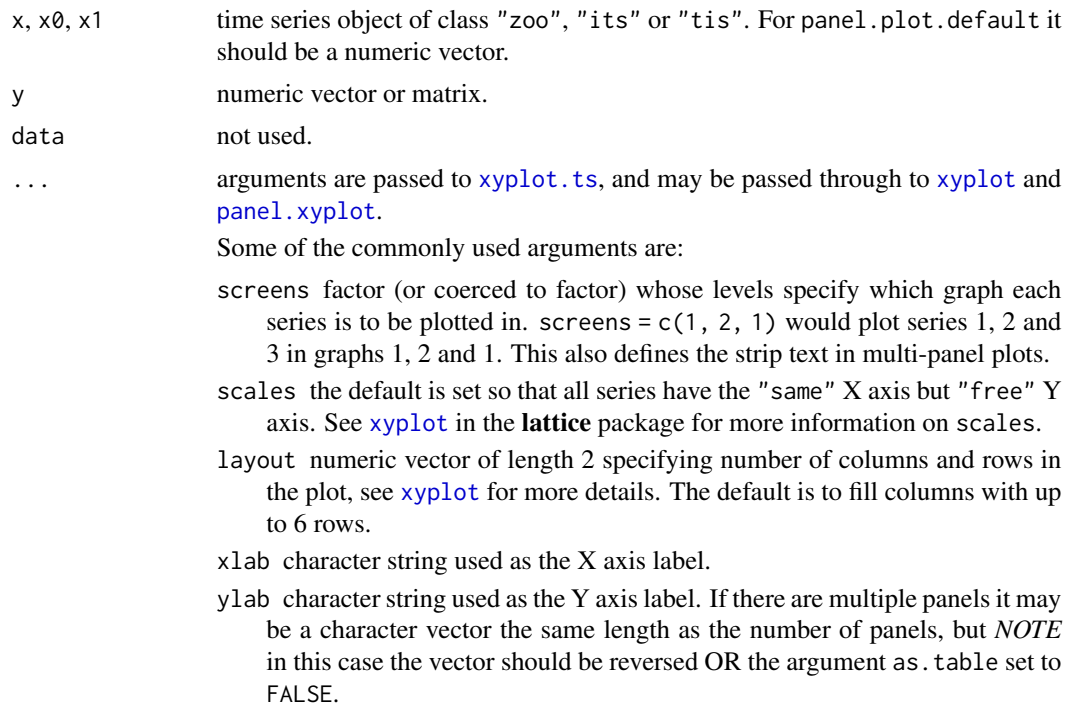

lty, lwd, pch, type, col graphical arguments passed to [panel.xyplot](#page-0-0). These arguments can also be vectors or (named) lists, see details for more information.

# Details

xyplot.zoo plots a "zoo", "its" or "tis" object using [xyplot.ts](#page-0-0) from lattice. Series of other classes are coerced to "zoo" first.

The handling of several graphical parameters is more flexible for multivariate series. These parameters can be vectors of the same length as the number of series plotted or are recycled if shorter. They can also be (partially) named list, e.g.,  $list(A = c(1,2), c(3,4))$  in which  $c(3, 4)$  is the default value and  $c(1, 2)$  the value only for series A. The screens argument can be specified in a similar way.

Note that since zoo 1.6-3 plot.panel.default and plot.panel.custom are no longer necessary, as normal panel functions ([panel.xyplot](#page-0-0) by default) will work.

Similarly, there are now methods for the generic lattice drawing functions [llines](#page-0-0), [lpoints](#page-0-0), and [ltext](#page-0-0). These can also be called as panel.lines, panel.points, and panel.text, respectively. The old interfaces (panel.lines.zoo, panel.points.zoo, and panel.text.zoo), will be removed in future versions. panel.polygon.zoo may also be removed.

#### Value

Invisibly returns a "trellis" class object. Printing this object using print will display it.

# See Also

[xyplot.ts](#page-0-0), [zoo](#page-62-0), [plot.ts](#page-0-0), [barplot](#page-0-0), [plot.zoo](#page-31-0)

# Examples

```
if(require("lattice") & require("grid")) {
suppressWarnings(RNGversion("3.5.0"))
set.seed(1)
z \leq z zoo(cbind(a = 1:5, b = 11:15, c = 21:25) + rnorm(5))
# plot z using same Y axis on all plots
xyplot(z, scales = list(y = list(relation = "same", alternating = FALSE)))# plot a double-line-width running mean on the panel of b.
# Also add a grid.
# We show two ways to do it.
# change strip background to levels of grey
# If you like the defaults, this can be omitted.
strip.background <- trellis.par.get("strip.background")
trells.par.set(strip.background = list(col = grey(7:1/8)))
```
# Number 1. Using trellis.focus.

#### xyplot.zoo 57

```
print( xyplot(z) )
trellis.focus("panel", 1, 2, highlight = FALSE)
# (or just trellis.focus() for interactive use)
z.mean <- rollmean(z, 3)
panel.lines(z.mean[,2], lwd = 2)
panel.grid(h = 10, v = 10, col = "grey", lty = 3)
trellis.unfocus()
# Number 2. Using a custom panel routine.
xyplot(z, panel = function(x, y, ...)if (packet.number() == 2) {
        panel.grid(h = 10, v = 10, col = "grey", lty = 3)
        panel.lines(rollmean(zoo(y, x), 3), lwd = 2)
    }
    panel.xyplot(x, y, ...)
})
# plot a light grey rectangle "behind" panel b
trellis.focus("panel", 1, 2)
grid.rect(x = 2, w = 1, default.units = "native",gp = gpar(fill = "light grey")# do.call("panel.xyplot", trellis.panelArgs())
do.call("panel.lines", trellis.panelArgs()[1:2])
trellis.unfocus()
# a better method is to use a custom panel function.
# see also panel.xblocks() and layer() in the latticeExtra package.
# same but make first panel twice as large as others
lopt \le list(layout.heights = list(panel = list(x = c(2,1,1))))
xyplot(z, lattice.options = lopt)
# add a grid
update(trellis.last.object(), type = c("l", "g"))
# Plot all in one panel.
xyplot(z, screens = 1)
# Same with default styles and auto.key:
xyplot(z, superpose = TRUE)# Plot first two columns in first panel and third column in second panel.
# Plot first series using points, second series using lines and third
# series via overprinting both lines and points
# Use colors 1, 2 and 3 for the three series (1=black, 2=red, 3=green)
# Make 2nd (lower) panel 3x the height of the 1st (upper) panel
# Also make the strip background orange.
p \leq -xyplot(z, \text{ screens} = c(1,1,2), \text{ type} = c("p", "l", "o"), col = 1:3,par.settings = list(strip.background = list(col = "orange")))
print(p, panel.height = list(y = c(1, 3), units = "null"))
# Example of using a custom axis
# Months are labelled with smaller ticks for weeks and even smaller
# ticks for days.
Days <- seq(from = as.Date("2006-1-1"), to = as.Date("2006-8-8"), by = "day")
z1 <- zoo(seq(length(Days))^2, Days)
```

```
Months <- Days[format(Days, "%d") == "01"]
Weeks <- Days[format(Days, "%w") == "0"]
print( xyplot(z1, scales = list(x = list(at = Months))) )
trellis.focus("panel", 1, 1, clip.off = TRUE)
panel.axis("bottom", check.overlap = TRUE, outside = TRUE, labels = FALSE,
  tck = .7, at = as.numeric(Weeks))
panel.axis("bottom", check.overlap = TRUE, outside = TRUE, labels = FALSE,
  tck = .4, at = as.numeric(Days))
trellis.unfocus()
trellis.par.set(strip.background = strip.background)
# separate the panels and suppress the ticks on very top
xyplot(z, between = list(y = 1), scales = list(tck = c(1,0)))# left strips but no top strips
xyplot(z, screens = colnames(z), strip = FALSE, strip.left = TRUE)
# plot list of zoo objects using different x scales
z.l \leftarrow list(zoo(cbind(a = rnorm(10), b = rnorm(10)), asDate("2006-01-01") + 0:9),zoo(cbind(c = rnorm(10), d = rnorm(10)), asDate("2006-12-01") + 0:9)\lambdazm <- do.call(merge, z.l)
xlim <- lapply(zm, function(x) range(time(na.omit(x))))
xyplot(zm, xlim = xlim, scale = list(relation = "free"))
# to avoid merging see xyplot.list() in the latticeExtra package.
}
## Not run:
## playwith (>= 0.9)
library("playwith")
z3 \le zoo(cbind(a = rnorm(100), b = rnorm(100) + 1), as.Date(1:100))
playwith(xyplot(z3), time.mode = TRUE)
# hold down Shift key and drag to zoom in to a time period.
# then use the horizontal scroll bar.
# set custom labels; right click on points to view or add labels
labs \leq paste(round(z3,1), index(z3), sep = "@")
trells.par.set(user.text = list(cex = 0.7))playwith(xyplot(z3, type = "o"), labels = labs)
# this returns indexes into times of clicked points
ids <- playGetIDs()
z3[ids,]
## another example of using playwith with zoo
# set up data
dat <- zoo(matrix(rnorm(100*100),ncol=100), Sys.Date()+1:100)
colnames(dat) <- paste("Series", 1:100)
```
#### <span id="page-58-1"></span>yearmon 59

```
# This will give you a spin button to choose the column to plot,
# and a button to print out the current series number.
playwith(xyplot(data[,c(1,i)]), parameters = list(i = 1:100,
   do_something = function(playState) print(playState$env$i))
```
## End(Not run)

<span id="page-58-0"></span>yearmon *An Index Class for Monthly Data*

# Description

"yearmon" is a class for representing monthly data.

#### Usage

yearmon(x)

# Arguments

x numeric (interpreted as being "in years").

# Details

The "yearmon" class is used to represent monthly data. Internally it holds the data as year plus 0 for January, 1/12 for February, 2/12 for March and so on in order that its internal representation is the same as ts class with frequency = 12. If x is not in this format it is rounded via floor (12 $\star$ x + .0001)/12.

There are coercion methods available for various classes including: default coercion to "yearmon" (which coerces to "numeric" first) and coercions to and from "yearmon" to "Date" (see below), "POSIXct", "POSIXlt", "numeric", "character" and "jul". The last one is from the "tis" package available on CRAN. In the case of as . yearmon. POSIXt the conversion is with respect to GMT. (Use as.yearmon(format $(...)$ ) for other time zones.) In the case of as.yearmon.character the format argument uses the same percent code as "Date". These are described in [strptime](#page-0-0). Unlike "Date" one can specify a year and month with no day. Default formats of "%Y-%m", "%Y-%m-%d" and "%b %Y".

There is an is.numeric method which returns FALSE.

as.Date.yearmon and as.yearmon.yearqtr each has an optional second argument of "frac" which is a number between 0 and 1 inclusive that indicates the fraction of the way through the period that the result represents. The default is 0 which means the beginning of the period.

There is also a date method for as. yearmon usable with objects created with package date.

Sys.yearmon() returns the current year/month and methods for min, max and range are defined (by defining a method for Summary).

A yearmon mean method is also defined.

60 yearmon

#### Value

Returns its argument converted to class yearmon.

# See Also

[yearqtr](#page-60-0), [zoo](#page-62-0), [zooreg](#page-68-0), [ts](#page-0-0)

```
Sys.setenv(TZ = "GMT")
x <- as.yearmon(2000 + seq(0, 23)/12)
x
as.yearmon("mar07", "%b%y")
as.yearmon("2007-03-01")
as.yearmon("2007-12")
# returned Date is the fraction of the way through
# the period given by frac (= 0 by default)
as.Date(x)
as.Date(x, frac = 1)
as.POSIXct(x)
# given a Date, x, return the Date of the next Friday
nextfri <- function(x) 7 * ceiling(as.numeric(x - 1)/7) + as.Date(1)
# given a Date, d, return the same Date in the following month
# Note that as.Date.yearmon gives first Date of the month.
d <- as.Date("2005-1-1") + seq(0, 90, 30)next.month <- function(d) as.Date(as.yearmon(d) + 1/12) +
as.numeric(d - as.Date(as.yearmon(d)))
next.month(d)
# 3rd Friday in last month of the quarter of Date x
## first day of last month of quarter
y <- as.Date(zoo::as.yearmon(zoo::as.yearqtr(x), frac = 1))
## number of days to first Friday
n \leq - sapply(y, function(z) which(format(z + 0:6, "%w") == "5")) - 1
## add number of days to third Friday
y + n + 14suppressWarnings(RNGversion("3.5.0"))
set.seed(1)
z \le zoo(rnorm(24), x, frequency = 12)
z
as.ts(z)
## convert data fram to multivariate monthly "ts" series
## 1.read raw data
```
#### <span id="page-60-1"></span> $\mu$  yearqtr 61

```
Lines.raw <- "ID Date Count
123 20 May 1999 1
123 21 May 1999 3
222 1 Feb 2000 2
222 3 Feb 2000 4
"
DF \leq read.table(text = Lines.raw, skip = 1,
col.names = c("ID", "d", "b", "Y", "Count"))
## 2. fix raw date
DF$yearmon <- as.yearmon(paste(DF$b, DF$Y), "%b %Y")
## 3. aggregate counts over months, convert to zoo and merge over IDs
ag <- function(DF) aggregate(zoo(DF$Count), DF$yearmon, sum)
z <- do.call("merge.zoo", lapply(split(DF, DF$ID), ag))
## 4. convert to "zooreg" and then to "ts"
frequency(z) <- 12
as.ts(z)
xx \le zoo(seq_along(x), x)
## aggregating over year
as.year <- function(x) as.numeric(floor(as.yearmon(x)))
aggregate(xx, as.year, mean)
```
<span id="page-60-0"></span>

#### yearqtr *An Index Class for Quarterly Data*

# Description

"yearqtr" is a class for representing quarterly data.

# Usage

```
yearqtr(x)
as.yearqtr(x, ...)
## S3 method for class 'character'
as.yearqtr(x, format, ...)
## S3 method for class 'yearqtr'
format(x, format = "%Y Q%q", ...)
```
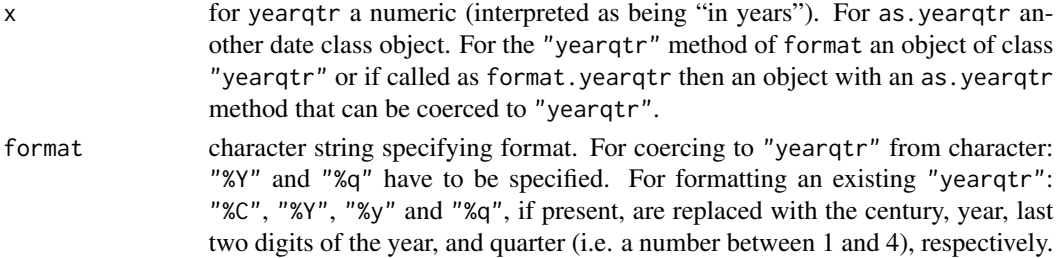

... arguments passed ot other methods.

# Details

The "yearqtr" class is used to represent quarterly data. Internally it holds the data as year plus 0 for Quarter 1, 1/4 for Quarter 2 and so on in order that its internal representation is the same as ts class with frequency = 4. If x is not in this format it is rounded via floor( $4*x + .0001$ )/4.

as.yearqtr.character uses a default format of "%Y Q%q", "%Y q%q" or "%Y-%q" according to whichever matches. %q accepts the numbers 1-4 (possibly with leading zeros). Due to this %q does not match to single digits only and consequently formats such as as.yearqtr("Q12000", "Q%q%Y") are ambiguous and do not work (i.e., result in NA).

There are coercion methods available for various classes including: default coercion to "yearqtr" (which coerces to "numeric" first) and coercion from "yearqtr" to "Date" (see below), "POSIXct", "POSIXlt", "numeric", "character" and "jul". The last one is from the frame package on CRAN.

There is an is.numeric method which returns FALSE.

There is also a date method for as.yearqtr usable with objects created with package date.

Sys.yearqtr() returns the current year/month and methods for min, max and range are defined (by defining a method for Summary).

A yearqtr mean method is also defined.

Certain methods support a frac argument. See [yearmon](#page-58-0).

#### Value

yearqtr and as.yearqtr return the first argument converted to class yearqtr. The format method returns a character string representation of its argument first argument.

# See Also

[yearmon](#page-58-0), [zoo](#page-62-0), [zooreg](#page-68-0), [ts](#page-0-0), [strptime](#page-0-0).

```
Sys.setenv(TZ = "GMT")x \le - as.yearqtr(2000 + seq(0, 7)/4)
x
format(x, "%Y Quarter %q")
as.yearqtr("2001 Q2")
as.yearqtr("2001 q2") # same
as.yearqtr("2001-2") # same
# returned Date is the fraction of the way through
# the period given by frac (= 0 by default)
dd \leftarrow as.DataFrame(x)format.yearqtr(dd)
as.Date(x, frac = 1)
```
<span id="page-62-2"></span>zoo  $63$ 

```
as.POSIXct(x)
suppressWarnings(RNGversion("3.5.0"))
set.seed(1)
zz \le zoo(rnorm(8), x, frequency = 4)
zz
as.ts(zz)
```
# <span id="page-62-0"></span>zoo *Z's Ordered Observations*

# <span id="page-62-1"></span>Description

zoo is the creator for an S3 class of indexed totally ordered observations which includes irregular time series.

# Usage

```
zoo(x = NULL, order.by = index(x), frequency = NULL,calendar = getOption("zoo.calendar", TRUE))
## S3 method for class 'zoo'
print(x, style = , quote = FALSE, ...)
```
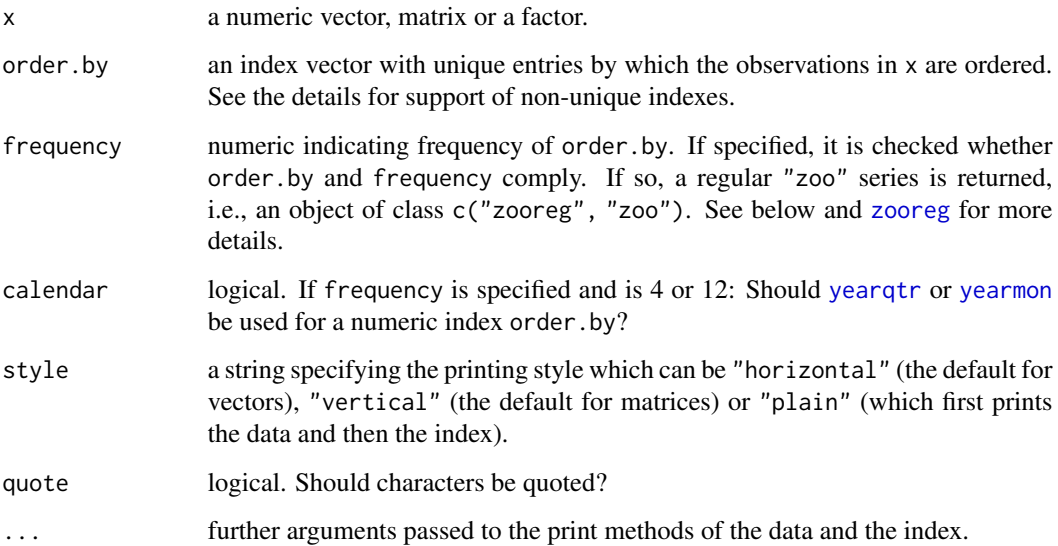

#### <span id="page-63-0"></span>Details

zoo provides infrastructure for ordered observations which are stored internally in a vector or matrix with an index attribute (of arbitrary class, see below). The index must have the same length as  $NROW(x)$  except in the case of a zero length numeric vector in which case the index length can be any length. Emphasis has been given to make all methods independent of the index/time class (given in order.by). In principle, the data x could also be arbitrary, but currently there is only support for vectors and matrices and partial support for factors.

zoo is particularly aimed at irregular time series of numeric vectors/matrices, but it also supports regular time series (i.e., series with a certain frequency). zoo's key design goals are independence of a particular index/date/time class and consistency with ts and base R by providing methods to standard generics. Therefore, standard functions can be used to work with "zoo" objects and memorization of new commands is reduced.

When creating a "zoo" object with the function zoo, the vector of indexes order. by can be of (a single) arbitrary class (if  $x$  is shorter or longer than order. by it is expanded accordingly), but it is essential that ORDER(order.by) works. For other functions it is assumed that  $c()$ , length(), MATCH() and subsetting  $\lbrack \cdot \rbrack$ , work. If this is not the case for a particular index/date/time class, then methods for these generic functions should be created by the user. Note, that to achieve this, new generic functions [ORDER](#page-30-0) and [MATCH](#page-16-0) are created in the zoo package with default methods corresponding to the non-generic base functions [order](#page-0-0) and [match](#page-0-0). Note that the [order](#page-0-0) and hence the default [ORDER](#page-30-0) typically work if there is a [xtfrm](#page-0-0) method. Furthermore, for certain (but not for all) operations the index class should have an as.numeric method (in particular for regular series) and an as.character method might improve printed output (see also below).

The index observations order.by should typically be unique, such that the observations can be totally ordered. Nevertheless, zoo() is able to create "zoo" objects with duplicated indexes (with a warning) and simple methods such as plot() or summary() will typically work for such objects. However, this is not formally supported as the bulk of functionality provided in zoo requires unique index observations/time stamps. See below for an example how to remove duplicated indexes.

If a frequency is specified when creating a series via zoo, the object returned is actually of class "zooreg" which inherits from "zoo". This is a subclass of "zoo" which relies on having a "zoo" series with an additional "frequency" attribute (which has to comply with the index of that series). Regular "zooreg" series can also be created by [zooreg](#page-68-0), the zoo analogue of [ts](#page-0-0). See the respective help page and is. regular for further details.

Methods to standard generics for "zoo" objects currently include: print (see above), summary, str, head, tail, [(subsetting), rbind, cbind, merge (see [merge.zoo](#page-17-0)), aggregate (see [aggregate.zoo](#page-1-0)), rev, split (see [aggregate.zoo](#page-1-0)), barplot, plot and lines (see [plot.zoo](#page-31-0)). For multivariate "zoo" series with column names the \$ extractor is available, behaving similar as for "data.frame" objects. Methods are also available for median and quantile.

ifelse.zoo is not a method (because ifelse is not a generic) but must be written out including the .zoo suffix.

To "prettify" printed output of "zoo" series the generic function index2char is used for turning index values into character values. It defaults to using as.character but can be customized if a different printed display should be used (although this should not be necessary, usually).

The subsetting method [ work essentially like the corresponding functions for vectors or matrices respectively, i.e., takes indexes of type "numeric", "integer" or "logical". But additionally, it can be used to index with observations from the index class of the series. If the index class of the zoo  $65$ 

series is one of the three classes above, the corresponding index has to be encapsulated in I() to enforce usage of the index class (see examples). Subscripting by a zoo object whose data contains logical values is undefined.

Additionally, zoo provides several generic functions and methods to work (a) on the data contained in a "zoo" object, (b) the index (or time) attribute associated to it, and (c) on both data and index:

(a) The data contained in "zoo" objects can be extracted by coredata (strips off all "zoo"-specific attributes) and modified using coredata<-. Both are new generic functions with methods for "zoo" objects, see [coredata](#page-6-0).

(b) The index associated with a "zoo" object can be extracted by index and modified by index<-. As the interpretation of the index as "time" in time series applications is more natural, there are also synonymous methods time and time<-. The start and the end of the index/time vector can be queried by start and end. See [index](#page-11-0).

(c) To work on both data and index/time, zoo provides methods lag, diff (see [lag.zoo](#page-13-0)) and window, window<- (see [window.zoo](#page-49-0)).

In addition to standard group generic function (see [Ops](#page-0-0)), the following mathematical operations are available as methods for "zoo" objects: transpose t which coerces to a matrix first, and cumsum, cumprod, cummin, cummax which are applied column wise.

Coercion to and from "zoo" objects is available for objects of various classes, in particular "ts", "irts" and "its" objects can be coerced to "zoo", the reverse is available for "its" and for "irts" (the latter in package tseries). Furthermore, "zoo" objects can be coerced to vectors, matrices and lists and data frames (dropping the index/time attribute). See [as.zoo](#page-5-0).

Several methods are available for NA handling in the data of "zoo" objects: [na.aggregate](#page-20-0) which uses group means to fill in NA values, na. approx which uses linear interpolation to fill in NA values. [na.contiguous](#page-62-1) which extracts the longest consecutive stretch of non-missing values in a "zoo" object, [na.fill](#page-24-0) which uses fixed specified values to replace NA values, [na.locf](#page-25-0) which replaces NAs by the last previous non-NA, [na.omit](#page-0-0) which returns a "zoo" object with incomplete observations removed, na. spline which uses spline interpolation to fill in NA values and na. StructTS which uses a seasonal Kalman filter to fill in NA values, na. trim which trims runs of NAs off the beginning and end but not in the interior. Yet another NA routine can be found in the stinepack package where na.stinterp performs Stineman interpolation.

A typical task to be performed on ordered observations is to evaluate some function, e.g., computing the mean, in a window of observations that is moved over the full sample period. The generic function [rollapply](#page-42-0) provides this functionality for arbitrary functions and more efficient versions [rollmean](#page-48-0), [rollmax](#page-48-1), [rollmedian](#page-48-1) are available for the mean, maximum and median respectively.

The zoo package has an as.Date numeric method which is similar to the one in the core of R except that the origin argument defaults to January 1, 1970 (whereas the one in the core of R has no default).

Note that since zoo uses date/time classes from base R and other packages, it may inherit bugs or problems with those date/time classes. Currently, there is one such known problem with the c method for the POSIXct class in base  $R$ : If x and y are POSIXct objects with tzone attributes, the attribute will always be dropped in  $c(x, y)$ , even if it is the same across both x and y. Although this is documented at [c.POSIXct](#page-0-0), one may want to employ a workaround as shown at [https:](https://stat.ethz.ch/pipermail/r-devel/2010-August/058112.html) [//stat.ethz.ch/pipermail/r-devel/2010-August/058112.html](https://stat.ethz.ch/pipermail/r-devel/2010-August/058112.html).

# Value

A vector or matrix with an "index" attribute of the same dimension  $(NROW(x))$  by which x is ordered.

# References

Achim Zeileis and Gabor Grothendieck (2005). zoo: S3 Infrastructure for Regular and Irregular Time Series. *Journal of Statistical Software*, 14(6), 1-27. URL http://www.jstatsoft.org/v14/i06/ and available as vignette("zoo").

Ajay Shah, Achim Zeileis and Gabor Grothendieck (2005). zoo Quick Reference. Package vignette available as vignette("zoo-quickref").

# See Also

[zooreg](#page-68-0), [plot.zoo](#page-31-0), [index](#page-11-0), [merge.zoo](#page-17-0)

```
suppressWarnings(RNGversion("3.5.0"))
set.seed(1)
## simple creation and plotting
x.Date <- as.Date("2003-02-01") + c(1, 3, 7, 9, 14) - 1
x \leftarrow zoo(rnorm(5), x<mark>.</mark>Date)plot(x)
time(x)
## subsetting with numeric indexes
x[c(2, 4)]## subsetting with index class
x[as.Date("2003-02-01") + c(2, 8)]
## different classes of indexes/times can be used, e.g. numeric vector
x \le - zoo(rnorm(5), c(1, 3, 7, 9, 14))
## subsetting with numeric indexes then uses observation numbers
x[c(2, 4)]## subsetting with index class can be enforced by I()
x[I(c(3, 9))]
## visualization
plot(x)
## or POSIXct
y.POSIXct <- ISOdatetime(2003, 02, c(1, 3, 7, 9, 14), 0, 0, 0)
y <- zoo(rnorm(5), y.POSIXct)
plot(y)
## create a constant series
z \le -z zoo(1, \text{seq}(4)[-2])## create a 0-dimensional zoo series
z0 \leq z00(, 1:4)
```

```
## create a 2-dimensional zoo series
z2 <- zoo(matrix(1:12, 4, 3), as.Date("2003-01-01") + 0:3)
## create a factor zoo object
fz \leq zoo(g1(2,5), \text{ as.} Date("2004-01-01") + 0:9)## create a zoo series with 0 columns
z20 \leq z00(matrix(nrow = 4, ncol = 0), 1:4)
## arithmetic on zoo objects intersects them first
x1 \leq zoo(1:5, 1:5)x2 \le -200(2:6, 2:6)10 * x1 + x2## $ extractor for multivariate zoo series with column names
z \le zoo(cbind(foo = rnorm(5), bar = rnorm(5)))
z$foo
z$xyz <- zoo(rnorm(3), 2:4)
z
## add comments to a zoo object
comment(x1) <- c("This is a very simple example of a zoo object.",
  "It can be recreated using this R code: example(zoo)")
## comments are not output by default but are still there
x1
comment(x1)
# ifelse does not work with zoo but this works
# to create a zoo object which equals x1 at
# time i if x1[i] > x1[i-1] and 0 otherwise
(diff(x1) > 0) * x1## zoo series with duplicated indexes
z3 \le z00(1:8, c(1, 2, 2, 2, 3, 4, 5, 5))plot(z3)
## remove duplicated indexes by averaging
lines(aggregate(z3, index(z3), mean), col = 2)
## or by using the last observation
lines(aggregate(z3, index(z3), tail, 1), col = 4)
## x1[x1 > 3] is not officially supported since
## x1 > 3 is of class "zoo", not "logical".
## Use one of these instead:
x1[which(x1 > 3)]x1[coredata(x1 > 3)]x1[as.logical(x1 > 3)]subset(x1, x1 > 3)## any class supporting the methods discussed can be used
## as an index class. Here are examples using complex numbers
```

```
68 zoo
   z4 \le z zoo(11:15, complex(real = c(1, 3, 4, 5, 6), imag = c(0, 1, 0, 0, 1)))
   merge(z4, \text{lag}(z4))z5 <- zoo(11:15, letters[1:5])
   merge(z5, \text{lag}(z5))# index values relative to 2001Q1
   zz <- zooreg(cbind(a = 1:10, b = 11:20), start = as.yearqtr(2000), freq = 4)
   zz[] <- mapply("/", as.data.frame(zz), coredata(zz[as.yearqtr("2001Q1")]))
   ## even though time index must be unique zoo (and read.zoo)
   ## will both allow creation of such illegal objects with
   ## a warning (rather than ana error) to give the user a
   ## chance to fix them up. Extracting and replacing times
   ## and aggregate.zoo will still work.
   ## Not run:
   # this gives a warning
   # and then creates an illegal zoo object
   z6 <- zoo(11:15, c(1, 1, 2, 2, 5))
   # fix it up by averaging duplicates
   aggregate(z6, identity, mean)
   # or, fix it up by taking last in each set of duplicates
   aggregate(z6, identity, tail, 1)
   # fix it up via interpolation of duplicate times
   time(z6) <- na.approx(ifelse(duplicated(time(z6)), NA, time(z6)), na.rm = FALSE)
   # if there is a run of equal times at end they
   # wind up as NAs and we cannot have NA times
   z6 <- z6[!is.na(time(z6))]
   x1. <- x1 <- zoo (matrix (1:12, nrow = 3), as.Date("2008-08-01") + 0:2)
```

```
colnames (x1) <- c ("A", "B", "C", "D")x2 \le - zoo (matrix (1:12, nrow = 3), as.Date("2008-08-01") + 1:3)
colnames (x2) <- c ("B", "C", "D", "E")
```

```
both.dates = as.Date (intersect (index (t1), index (t2)))
both.cols = intersect (colnames (t1), colnames (t2))
```

```
x1[both.dates, both.cols]
## there is "[.zoo" but no "[<-.zoo" however four of the following
## five examples work
```

```
## wrong
## x1[both.dates, both.cols] <- x2[both.dates, both.cols]
# 4 correct alternatives
# #1
```

```
window(x1, both.dates)[, both.cols] <- x2[both.dates, both.cols]
```
z6

z6

#### <span id="page-68-1"></span>zooreg 69

```
# #2. restore x1 and show a different way
x1 \leftarrow x1.
window(x1, both.dates)[, both.cols] <- window(x2, both.dates)[, both.cols]
# #3. restore x1 and show a different way
x1 \leftarrow x1.
x1[time(x1)
# #4. restore x1 and show a different way
x1 \leftarrow x1.
x1[time(x1)
```
## End(Not run)

# <span id="page-68-0"></span>zooreg *Regular zoo Series*

# Description

zooreg is the creator for the S3 class "zooreg" for regular "zoo" series. It inherits from "zoo" and is the analogue to **[ts](#page-0-0)**.

#### Usage

```
zooreg(data, start = 1, end = numeric(), frequency = 1,
 deltat = 1, ts.eps = getOption("ts.eps"), order.by = NULL,
 calendar = getOption("zoo.calendar", TRUE))
```
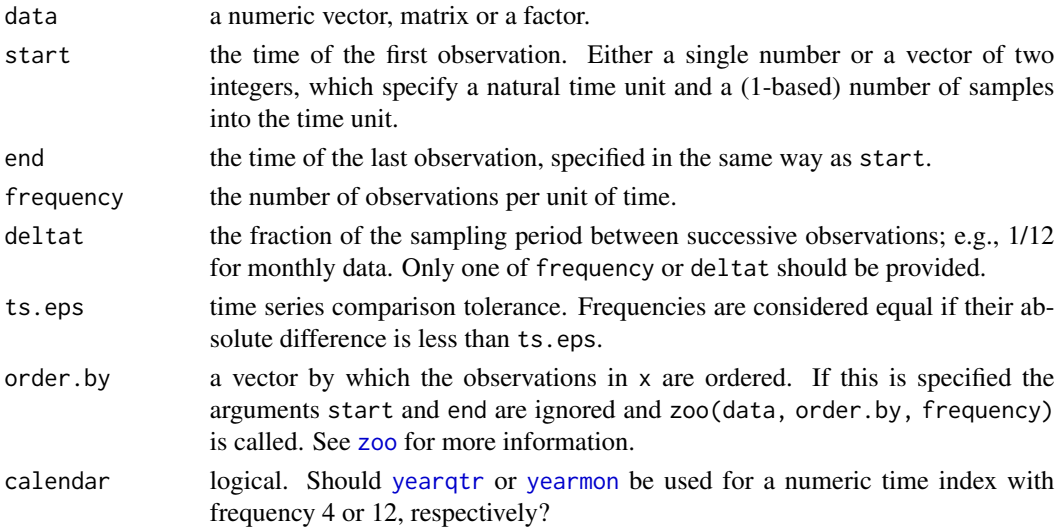

# Details

Strictly regular series are those whose time points are equally spaced. Weakly regular series are strictly regular time series in which some of the points may have been removed but still have the original underlying frequency associated with them. "zooreg" is a subclass of "zoo" that is used to represent both weakly and strictly regular series. Internally, it is the same as "zoo" except it also has a "frequency" attribute. Its index class is more restricted than "zoo". The index: 1. must be numeric or a class which can be coerced via as.numeric (such as [yearmon](#page-58-0), [yearqtr](#page-60-0), [Date](#page-0-0), [POSIXct](#page-0-0), [tis](#page-0-0), [xts](#page-0-0), etc.). 2. when converted to numeric must be expressible as multiples of 1/frequency. 3. group generic functions [Ops](#page-0-0) should be defined, i.e., adding/subtracting a numeric to/from the index class should produce the correct value of the index class again.

zooreg is the zoo analogue to [ts](#page-0-0). The arguments are almost identical, only in the case where order.by is specified, [zoo](#page-62-0) is called with zoo(data, order.by, frequency). It creates a regular series of class "zooreg" which inherits from "zoo". It is essentially a "zoo" series with an additional "frequency" attribute. In the creation of "zooreg" objects (via [zoo](#page-62-0), [zooreg](#page-68-0), or coercion functions) it is always check whether the index specified complies with the frequency specified.

The class "zooreg" offers two advantages over code "ts": 1. The index does not have to be plain numeric (although that is the default), it just must be coercible to numeric, thus printing and plotting can be customized. 2. This class can not only represent strictly regular series, but also series with an underlying regularity, i.e., where some observations from a regular grid are omitted.

Hence, "zooreg" is a bridge between "ts" and "zoo" and can be employed to coerce back and forth between the two classes. The coercion function as.zoo.ts returns therefore an object of class "zooreg" inheriting from "zoo". Coercion between "zooreg" and "zoo" is also available and drops or tries to add a frequency respectively.

For checking whether a series is strictly regular or does have an underlying regularity the generic function is. regular can be used.

Methods to standard generics for regular series such as [frequency](#page-0-0), [deltat](#page-0-0) and [cycle](#page-0-0) are available for both "zooreg" and "zoo" objects. In the latter case, it is checked first (in a data-driven way) whether the series is in fact regular or not.

as.zooreg.tis has a class argument whose value represents the class of the index of the zooreg object into which the tis object is converted. The default value is "ti". Note that the frequency of the zooreg object will not necessarily be the same as the frequency of the tis object that it is converted from.

# Value

An object of class "zooreg" which inherits from "zoo". It is essentially a "zoo" series with a "frequency" attribute.

#### See Also

# [zoo](#page-62-0), [is.regular](#page-12-0)

```
## equivalent specifications of a quarterly series
## starting in the second quarter of 1959.
zooreg(1:10, frequency = 4, start = c(1959, 2))
```
#### zooreg to the contract of the contract of the contract of the contract of the contract of the contract of the contract of the contract of the contract of the contract of the contract of the contract of the contract of the

```
as.zoo(ts(1:10, frequency = 4, start = c(1959, 2)))zoo(1:10, seq(1959.25, 1961.5, by = 0.25), frequency = 4)
## use yearqtr class for indexing the same series
z \le zoo(1:10, yearqtr(seq(1959.25, 1961.5, by = 0.25)), frequency = 4)
z
z[-(3:4)]
## create a regular series with a "Date" index
zooreg(1:5, start = as.Date("2000-01-01"))
## or with "yearmon" index
zooreg(1:5, end = yearmon(2000))
## lag and diff (as diff is defined in terms of lag)
## act differently on zoo and zooreg objects!
## lag.zoo moves a point to the adjacent time whereas
## lag.zooreg moves a point by deltat
x \leftarrow c(1, 2, 3, 6)zz \leftarrow zoo(x, x)zr <- as.zooreg(zz)
\text{lag}(zz, k = -1)lag(zr, k = -1)diff(zz)
diff(zr)
## lag.zooreg wihtout and with na.pad
lag(zr, k = -1)lag(zr, k = -1, na.pad = TRUE)## standard methods available for regular series
frequency(z)
deltat(z)
cycle(z)
cycle(z[-(3:4)])
zz <- zoo(1:6, as.Date(c("1960-01-29", "1960-02-29", "1960-03-31",
  "1960-04-29", "1960-05-31", "1960-06-30")))
# this converts zz to "zooreg" and then to "ts" expanding it to a daily
# series which is 154 elements long, most with NAs.
## Not run:
length(as.ts(zz)) # 154
## End(Not run)
# probably a monthly "ts" series rather than a daily one was wanted.
# This variation of the last line gives a result only 6 elements long.
length(as.ts(aggregate(zz, as.yearmon, c))) # 6
zzr <- as.zooreg(zz)
dd <- as.Date(c("2000-01-01", "2000-02-01", "2000-03-01", "2000-04-01"))
zrd \leq as.zooreg(zoo(1:4, dd))
```
# Index

```
∗ array
    rollapply
, 43
∗ dplot
    xblocks
, 52
∗ hplot
    xyplot.zoo
, 55
∗ iteration
    rollapply
, 43
∗ manip
    17
    ORDER
, 31
∗ ts
    2
    6</mark>
    coredata
,
7
    8
    index
, 12
    is.regular
, 13
    lag.zoo
, 14
    16
    18
    21
    na.approx
, 22
    25
    na.locf
, 26
    29
    30
    plot.zoo
, 32
    read.zoo
, 38
    rollapply
, 43
    rollmean
, 49
    50
    xyplot.zoo
, 55
    yearmon
, 59
    yearqtr
, 61
    zoo
, 63
    69
-.yearmon
(yearmon
)
, 59
-.yearqtr
(yearqtr
)
, 61
```
[.yearmon *(*yearmon *)* , [59](#page-58-1) [.yearqtr *(*yearqtr *)* , [61](#page-60-1) [.zoo *(*zoo *)* , [63](#page-62-2) [<-.zoo *(*zoo *)* , [63](#page-62-2) [[.yearmon *(*yearmon *)* , [59](#page-58-1) [[.yearqtr *(*yearqtr *)* , [61](#page-60-1) \$.zoo *(*zoo *)* , [63](#page-62-2) \$<-.zoo *(*zoo *)* , [63](#page-62-2)

# aes , *[9](#page-8-0)* aggregate.zoo , [2](#page-1-1) , *[39](#page-38-0)* , *[64](#page-63-0)* approx , *[22](#page-21-2) , [23](#page-22-0)* , *[26,](#page-25-1) [27](#page-26-0)* as.character.yearmon *(*yearmon *)* , [59](#page-58-1) as.character.yearqtr *(*yearqtr *)* , [61](#page-60-1) as.data.frame , *[6](#page-5-1)* as.data.frame.yearmon *(*yearmon *)* , [59](#page-58-1) as.data.frame.yearqtr *(*yearqtr *)* , [61](#page-60-1) as.data.frame.zoo *(*as.zoo *)* , [6](#page-5-1) as.Date *(*yearmon *)* , [59](#page-58-1) as.Date.yearqtr *(*yearqtr *)* , [61](#page-60-1) as.list , *[6](#page-5-1)* as.list.ts *(*as.zoo *)* , [6](#page-5-1) as.list.yearmon *(*yearmon *)* , [59](#page-58-1) as.list.yearqtr *(*yearqtr *)* , [61](#page-60-1) as.list.zoo *(*as.zoo *)* , [6](#page-5-1) as.matrix , *[6](#page-5-1)* as.matrix.zoo *(*as.zoo *)* , [6](#page-5-1) as.numeric.yearmon *(*yearmon *)* , [59](#page-58-1) as.numeric.yearqtr *(*yearqtr *)* , [61](#page-60-1) as.POSIXct , *[38](#page-37-0)* as.POSIXct.yearmon *(*yearmon *)* , [59](#page-58-1) as.POSIXct.yearqtr *(*yearqtr *)* , [61](#page-60-1) as.POSIXlt.yearmon *(*yearmon *)* , [59](#page-58-1) as.POSIXlt.yearqtr *(*yearqtr *)* , [61](#page-60-1) as.ts , *[6](#page-5-1)* as.ts.zoo *(*as.zoo *)* , [6](#page-5-1) as.ts.zooreg *(*zooreg *)* , [69](#page-68-1) as.vector , *[6](#page-5-1)* as.vector.zoo *(*as.zoo *)* , [6](#page-5-1) as.yearmon *(*yearmon *)* , [59](#page-58-1)
## $I<sub>N</sub>$   $I<sub>3</sub>$   $I<sub>3</sub>$   $I<sub>4</sub>$   $I<sub>5</sub>$   $I<sub>6</sub>$   $I<sub>7</sub>$   $I<sub>8</sub>$   $I<sub>9</sub>$   $I<sub>9</sub>$   $I<sub>9</sub>$   $I<sub>9</sub>$   $I<sub>9</sub>$   $I<sub>9</sub>$   $I<sub>9</sub>$   $I<sub>9</sub>$   $I<sub>9</sub>$   $I<sub>9</sub>$   $I<sub>9</sub>$   $I<sub>9</sub>$   $I$

as.yearqtr *(*yearqtr *)* , [61](#page-60-0) as.zoo, [6](#page-5-0), *[65](#page-64-0)* as.zoo.factor *(*zoo *)* , [63](#page-62-0) as.zoo.zooreg *(*zooreg *)* , [69](#page-68-0) as.zooreg *(*zooreg *)* , [69](#page-68-0) autoplot , *[10](#page-9-0)* autoplot.zoo *(*ggplot2.zoo *)* , [9](#page-8-0) barplot , *[33](#page-32-0)* , *[56](#page-55-0)* barplot.zoo *(*plot.zoo *)* , [32](#page-31-0) boxplot , *[33](#page-32-0)* boxplot.zoo *(*plot.zoo *)* , [32](#page-31-0) c.POSIXct , *[65](#page-64-0)* c.yearmon *(*yearmon *)* , [59](#page-58-0) c.yearqtr *(*yearqtr *)* , [61](#page-60-0) c.zoo *(*merge.zoo *)* , [18](#page-17-0) cbind.zoo *(*merge.zoo *)* , [18](#page-17-0) coredata , [7](#page-6-0) , *[65](#page-64-0)* coredata<- *(*coredata *)* , [7](#page-6-0) cummax.zoo *(*zoo *)* , [63](#page-62-0) cummin.zoo *(*zoo *)* , [63](#page-62-0) cumprod.zoo *(*zoo *)* , [63](#page-62-0) cumsum.zoo *(*zoo *)* , [63](#page-62-0) cycle , *[70](#page-69-0)* cycle.yearmon *(*yearmon *)* , [59](#page-58-0) cycle.yearqtr *(*yearqtr *)* , [61](#page-60-0) cycle.zoo *(*zooreg *)* , [69](#page-68-0) cycle.zooreg *(*zooreg *)* , [69](#page-68-0) Date , *[70](#page-69-0)* deltat , *[70](#page-69-0)* deltat.zoo *(*zooreg *)* , [69](#page-68-0) deltat.zooreg *(*zooreg *)* , [69](#page-68-0) diff , *[15](#page-14-0)* diff.zoo *(*lag.zoo *)* , [14](#page-13-0) dim<-.zoo *(*zoo *)* , [63](#page-62-0) end.zoo *(*index *)* , [12](#page-11-0) facet\_free *(*ggplot2.zoo *)* , [9](#page-8-0) facet\_grid , *[9](#page-8-0) , [10](#page-9-0)* format.yearmon , *[10](#page-9-0)* format.yearmon *(*yearmon *)* , [59](#page-58-0) format.yearqtr , *[10](#page-9-0)* format.yearqtr *(*yearqtr *)* , [61](#page-60-0) fortify , *[9](#page-8-0) , [10](#page-9-0)* fortify.zoo , *[6](#page-5-0)* fortify.zoo *(*ggplot2.zoo *)* , [9](#page-8-0)

frequency , *[70](#page-69-0)* frequency.zoo *(*zooreg *)* , [69](#page-68-0) frequency.zooreg *(*zooreg *)* , [69](#page-68-0) frequency<- , [8](#page-7-0) geom\_line , *[9](#page-8-0)* ggplot , *[10](#page-9-0)* ggplot2.zoo , [9](#page-8-0) gpar , *[53](#page-52-0)* head.ts *(*zoo *)* , [63](#page-62-0) head.zoo *(*zoo *)* , [63](#page-62-0) ifelse.zoo *(*zoo *)* , [63](#page-62-0) index, [8](#page-7-0), [12](#page-11-0), [65](#page-64-0), [66](#page-65-0) index2char *(*zoo *)* , [63](#page-62-0) index<- *(*index *)* , [12](#page-11-0) index<-.zooreg *(*zooreg *)* , [69](#page-68-0) irts , *[6](#page-5-0)* is.numeric.yearmon *(*yearmon *)* , [59](#page-58-0) is.numeric.yearqtr *(*yearqtr *)* , [61](#page-60-0) is.object , *[31](#page-30-0)* is.regular , [13](#page-12-0) , *[64](#page-63-0)* , *[70](#page-69-0)* is.zoo *(*zoo *)* , [63](#page-62-0) lag , *[15](#page-14-0)* lag.zoo , [14](#page-13-0) , *[65](#page-64-0)* lag.zooreg *(*zooreg *)* , [69](#page-68-0) layout , *[33](#page-32-0)* lines , *[33](#page-32-0)* lines.zoo *(*plot.zoo *)* , [32](#page-31-0) llines , *[56](#page-55-0)* llines.its *(*xyplot.zoo *)* , [55](#page-54-0) llines.tis *(*xyplot.zoo *)* , [55](#page-54-0) llines.zoo *(*xyplot.zoo *)* , [55](#page-54-0) lpoints , *[56](#page-55-0)* lpoints.its *(*xyplot.zoo *)* , [55](#page-54-0) lpoints.tis *(*xyplot.zoo *)* , [55](#page-54-0) lpoints.zoo *(*xyplot.zoo *)* , [55](#page-54-0) ltext , *[56](#page-55-0)* ltext.its *(*xyplot.zoo *)* , [55](#page-54-0) ltext.tis *(*xyplot.zoo *)* , [55](#page-54-0) ltext.zoo *(*xyplot.zoo *)* , [55](#page-54-0) make.par.list,1<mark>6</mark> MATCH , [17](#page-16-0) , *[64](#page-63-0)* match , *[17](#page-16-0)* , *[64](#page-63-0)* MATCH.yearmon *(*yearmon *)* , [59](#page-58-0)

MATCH.yearqtr *(*yearqtr *)* , [61](#page-60-0)

## 74 INDEX

mcmc, *[6](#page-5-0)* mean, *[39](#page-38-0)* mean.yearmon *(*yearmon*)*, [59](#page-58-0) mean.yearqtr *(*yearqtr*)*, [61](#page-60-0) mean.zoo *(*zoo*)*, [63](#page-62-0) median.zoo *(*zoo*)*, [63](#page-62-0) merge.zoo, [18,](#page-17-0) *[64](#page-63-0)*, *[66](#page-65-0)* na.aggregate, [21,](#page-20-0) *[65](#page-64-0)* na.approx, [22,](#page-21-0) *[25](#page-24-0)*, *[29,](#page-28-0) [30](#page-29-0)*, *[65](#page-64-0)* na.contiguous, *[23](#page-22-0)*, *[30](#page-29-0)*, *[65](#page-64-0)* na.contiguous *(*zoo*)*, [63](#page-62-0) na.fill, [25,](#page-24-0) *[43](#page-42-0)*, *[49,](#page-48-0) [50](#page-49-0)*, *[65](#page-64-0)* na.fill0 *(*na.fill*)*, [25](#page-24-0) na.locf, *[23](#page-22-0)*, [26,](#page-25-0) *[30](#page-29-0)*, *[65](#page-64-0)* na.locf0 *(*na.locf*)*, [26](#page-25-0) na.omit, *[23](#page-22-0)*, *[30](#page-29-0)*, *[65](#page-64-0)* na.spline, *[30](#page-29-0)*, *[65](#page-64-0)* na.spline *(*na.approx*)*, [22](#page-21-0) na.StructTS, [29,](#page-28-0) *[65](#page-64-0)* na.trim, *[22,](#page-21-0) [23](#page-22-0)*, [30,](#page-29-0) *[65](#page-64-0)* names.zoo *(*zoo*)*, [63](#page-62-0) names<-.zoo *(*zoo*)*, [63](#page-62-0) Ops, *[65](#page-64-0)*, *[70](#page-69-0)* Ops.yearmon *(*yearmon*)*, [59](#page-58-0) Ops.yearqtr *(*yearqtr*)*, [61](#page-60-0) Ops.zoo *(*zoo*)*, [63](#page-62-0) ORDER, [31,](#page-30-0) *[64](#page-63-0)* order, *[31](#page-30-0)*, *[64](#page-63-0)* panel.lines.its *(*xyplot.zoo*)*, [55](#page-54-0) panel.lines.tis *(*xyplot.zoo*)*, [55](#page-54-0) panel.lines.ts *(*xyplot.zoo*)*, [55](#page-54-0) panel.lines.zoo *(*xyplot.zoo*)*, [55](#page-54-0) panel.plot.custom *(*xyplot.zoo*)*, [55](#page-54-0) panel.plot.default *(*xyplot.zoo*)*, [55](#page-54-0) panel.points.its *(*xyplot.zoo*)*, [55](#page-54-0) panel.points.tis *(*xyplot.zoo*)*, [55](#page-54-0) panel.points.ts *(*xyplot.zoo*)*, [55](#page-54-0) panel.points.zoo *(*xyplot.zoo*)*, [55](#page-54-0) panel.polygon.its *(*xyplot.zoo*)*, [55](#page-54-0) panel.polygon.tis *(*xyplot.zoo*)*, [55](#page-54-0) panel.polygon.ts *(*xyplot.zoo*)*, [55](#page-54-0) panel.polygon.zoo *(*xyplot.zoo*)*, [55](#page-54-0) panel.rect.its *(*xyplot.zoo*)*, [55](#page-54-0) panel.rect.tis *(*xyplot.zoo*)*, [55](#page-54-0) panel.rect.ts *(*xyplot.zoo*)*, [55](#page-54-0)

```
panel.rect.zoo (xyplot.zoo), 55
```
panel.segments.its *(*xyplot.zoo*)*, [55](#page-54-0) panel.segments.tis *(*xyplot.zoo*)*, [55](#page-54-0) panel.segments.ts *(*xyplot.zoo*)*, [55](#page-54-0) panel.segments.zoo *(*xyplot.zoo*)*, [55](#page-54-0) panel.text.its *(*xyplot.zoo*)*, [55](#page-54-0) panel.text.tis *(*xyplot.zoo*)*, [55](#page-54-0) panel.text.ts *(*xyplot.zoo*)*, [55](#page-54-0) panel.text.zoo *(*xyplot.zoo*)*, [55](#page-54-0) panel.xyplot, *[55,](#page-54-0) [56](#page-55-0)* par, *[33](#page-32-0)* plot.ts, *[33](#page-32-0)*, *[56](#page-55-0)* plot.zoo, [32,](#page-31-0) *[56](#page-55-0)*, *[64](#page-63-0)*, *[66](#page-65-0)* points.zoo *(*plot.zoo*)*, [32](#page-31-0) POSIXct, *[70](#page-69-0)* print.yearmon *(*yearmon*)*, [59](#page-58-0) print.yearqtr *(*yearqtr*)*, [61](#page-60-0) print.zoo *(*zoo*)*, [63](#page-62-0) quantile.zoo *(*zoo*)*, [63](#page-62-0) range.yearmon *(*yearmon*)*, [59](#page-58-0) range.yearqtr *(*yearqtr*)*, [61](#page-60-0) range.zoo *(*zoo*)*, [63](#page-62-0) rbind.zoo *(*merge.zoo*)*, [18](#page-17-0) read.csv.zoo *(*read.zoo*)*, [38](#page-37-0) read.csv2.zoo *(*read.zoo*)*, [38](#page-37-0) read.delim.zoo *(*read.zoo*)*, [38](#page-37-0) read.delim2.zoo *(*read.zoo*)*, [38](#page-37-0) read.table, *[38](#page-37-0)* read.table.zoo *(*read.zoo*)*, [38](#page-37-0) read.zoo, [38](#page-37-0) rect, *[53](#page-52-0)* reshape, *[39](#page-38-0)* rev.zoo *(*zoo*)*, [63](#page-62-0) rle, *[53](#page-52-0)* rollapply, [43,](#page-42-0) *[50](#page-49-0)*, *[65](#page-64-0)* rollapplyr *(*rollapply*)*, [43](#page-42-0) rollmax, *[44](#page-43-0)*, *[65](#page-64-0)* rollmax *(*rollmean*)*, [49](#page-48-0) rollmaxr *(*rollmean*)*, [49](#page-48-0) rollmean, *[44](#page-43-0)*, [49,](#page-48-0) *[65](#page-64-0)* rollmeanr *(*rollmean*)*, [49](#page-48-0) rollmedian, *[44](#page-43-0)*, *[65](#page-64-0)* rollmedian *(*rollmean*)*, [49](#page-48-0) rollmedianr *(*rollmean*)*, [49](#page-48-0) rollsum *(*rollmean*)*, [49](#page-48-0) rollsumr *(*rollmean*)*, [49](#page-48-0) runmed, *[50](#page-49-0)*

## INDEX 75

```
scale.zoo (zoo), 63
scale_type.yearmon (ggplot2.zoo), 9
scale_type.yearqtr (ggplot2.zoo), 9
scale_x_yearmon (ggplot2.zoo), 9
scale_x_yearqtr (ggplot2.zoo), 9
scale_y_yearmon (ggplot2.zoo), 9
scale_y_yearqtr (ggplot2.zoo), 9
spline, 23
split.zoo (aggregate.zoo), 2
start.zoo (index), 12
stinterp, 23, 30
str.zoo (zoo), 63
strptime, 59, 62
StructTS, 29
subset.zoo (zoo), 63
Summary.yearmon (yearmon), 59
summary.yearmon (yearmon), 59
Summary.yearqtr (yearqtr), 61
summary.yearqtr (yearqtr), 61
summary.zoo (zoo), 63
Sys.yearmon (yearmon), 59
Sys.yearqtr (yearqtr), 61
t.zoo (zoo), 63
tail.ts (zoo), 63
tail.zoo (zoo), 63
text, 32
time, 12
time.zoo (index), 12
time<- (index), 12
time<-.zooreg (zooreg), 69
tis, 6, 70
transform.zoo (zoo), 63
trunc.times, 17
ts, 6, 60, 62, 64, 69, 70
tsSmooth, 29
unique.yearmon (yearmon), 59
unique.yearqtr (yearqtr), 61
```
window.zoo, [50,](#page-49-0) *[65](#page-64-0)* window<-.zoo *(*window.zoo*)*, [50](#page-49-0) with.zoo *(*zoo*)*, [63](#page-62-0) write.table, *[38](#page-37-0)[–40](#page-39-0)* write.zoo *(*read.zoo*)*, [38](#page-37-0)

xblocks, [52](#page-51-0) xtfrm, *[64](#page-63-0)* xtfrm.yearmon *(*yearmon*)*, [59](#page-58-0) xtfrm.yearqtr *(*yearqtr*)*, [61](#page-60-0) xtfrm.zoo *(*zoo*)*, [63](#page-62-0) xts, *[6](#page-5-0)*, *[70](#page-69-0)* xyplot, *[55](#page-54-0)* xyplot.its *(*xyplot.zoo*)*, [55](#page-54-0) xyplot.tis *(*xyplot.zoo*)*, [55](#page-54-0) xyplot.ts, *[55,](#page-54-0) [56](#page-55-0)* xyplot.zoo, *[33](#page-32-0)*, [55](#page-54-0)

yearmon, [59,](#page-58-0) *[62,](#page-61-0) [63](#page-62-0)*, *[69,](#page-68-0) [70](#page-69-0)* yearmon\_trans *(*ggplot2.zoo*)*, [9](#page-8-0) yearqtr, *[60](#page-59-0)*, [61,](#page-60-0) *[63](#page-62-0)*, *[69,](#page-68-0) [70](#page-69-0)* yearqtr\_trans *(*ggplot2.zoo*)*, [9](#page-8-0)

zoo, *[3](#page-2-0)*, *[6,](#page-5-0) [7](#page-6-0)*, *[12](#page-11-0)*, *[14,](#page-13-0) [15](#page-14-0)*, *[19](#page-18-0)*, *[21](#page-20-0)*, *[23](#page-22-0)*, *[27](#page-26-0)*, *[30](#page-29-0)*, *[33](#page-32-0)*, *[40](#page-39-0)*, *[50,](#page-49-0) [51](#page-50-0)*, *[56](#page-55-0)*, *[60](#page-59-0)*, *[62](#page-61-0)*, [63,](#page-62-0) *[69,](#page-68-0) [70](#page-69-0)* zooreg, *[6](#page-5-0)*, *[8](#page-7-0)*, *[14](#page-13-0)*, *[60](#page-59-0)*, *[62](#page-61-0)[–64](#page-63-0)*, *[66](#page-65-0)*, [69,](#page-68-0) *[70](#page-69-0)*